#### Formal Specification of Trusted Execution Environment APIs

**Geunyeol Yu<sup>1</sup>** Seunghyun Chae<sup>1</sup> Kyungmin Bae<sup>1</sup> Sungkun Moon<sup>2</sup>

FASE2024

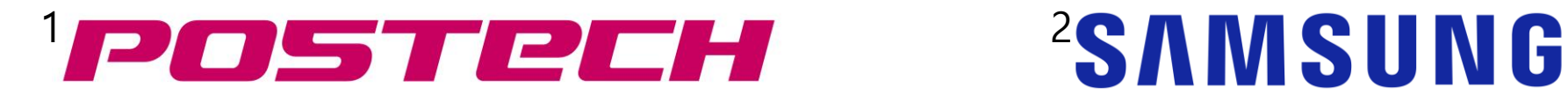

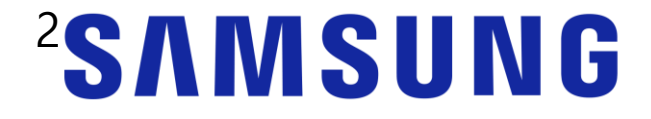

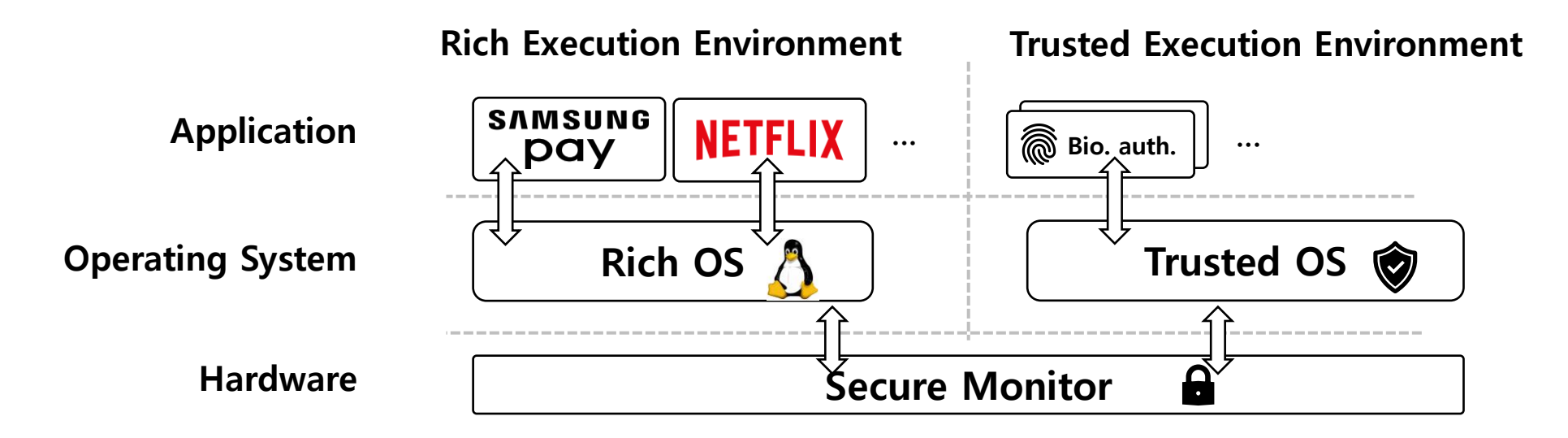

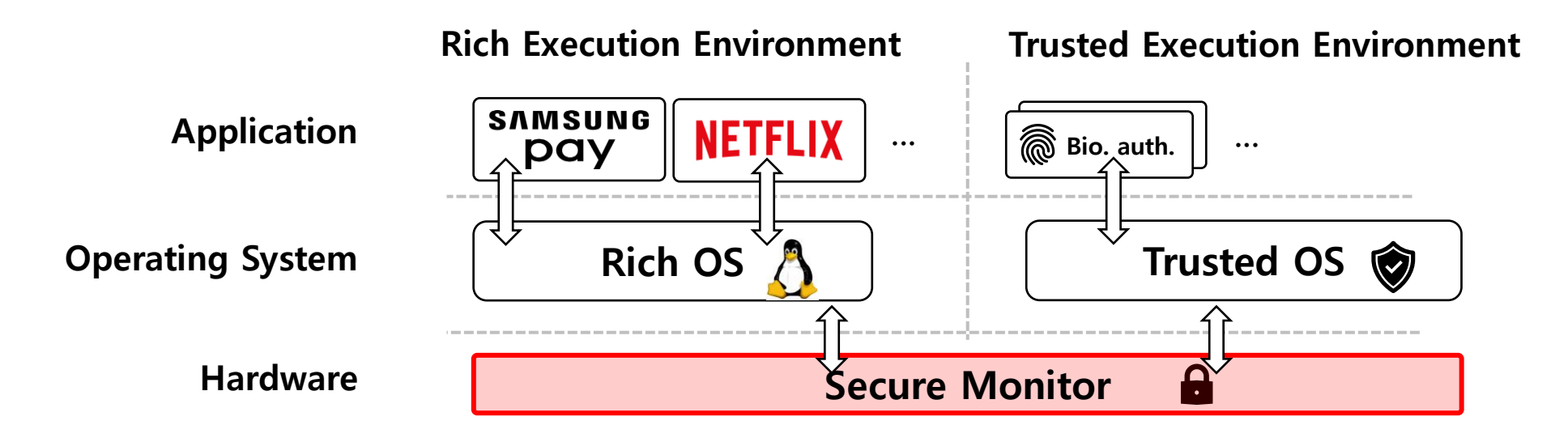

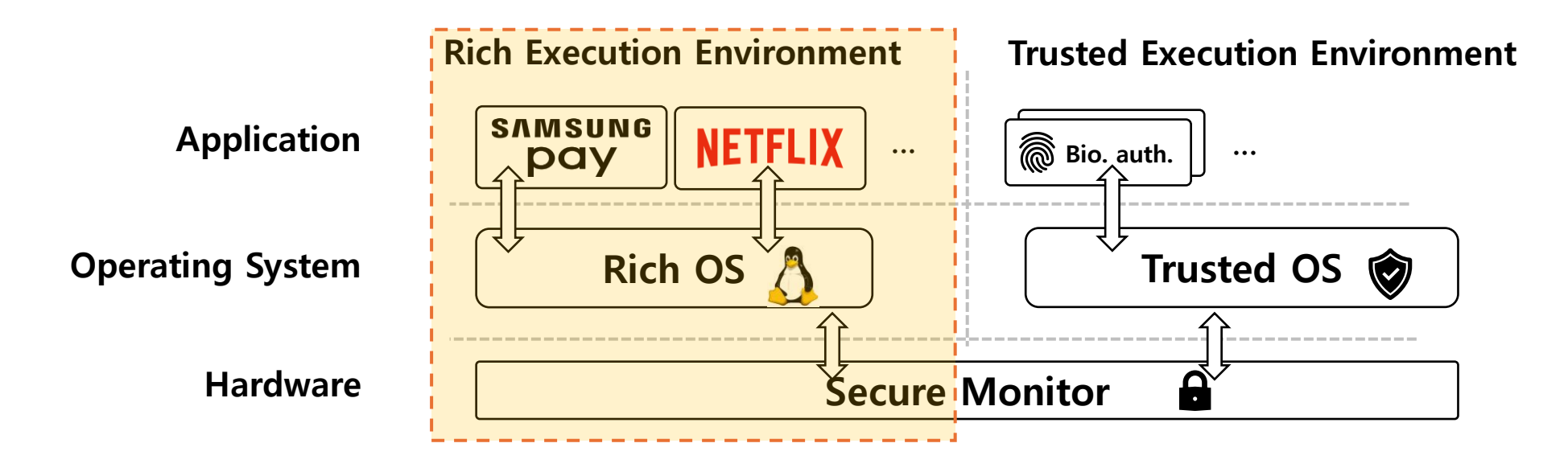

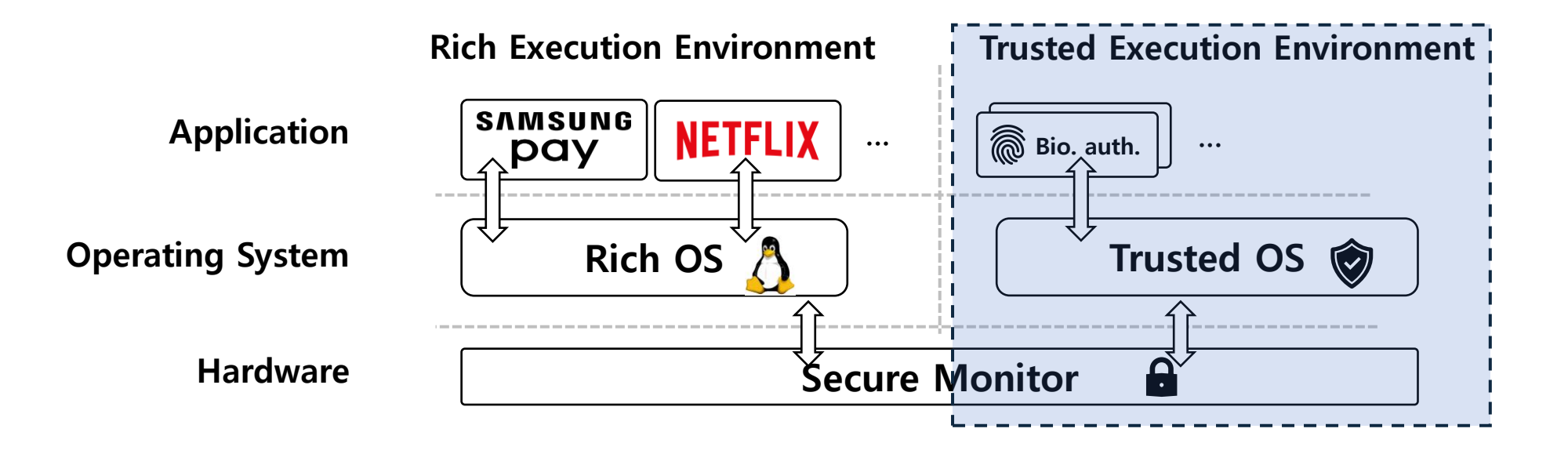

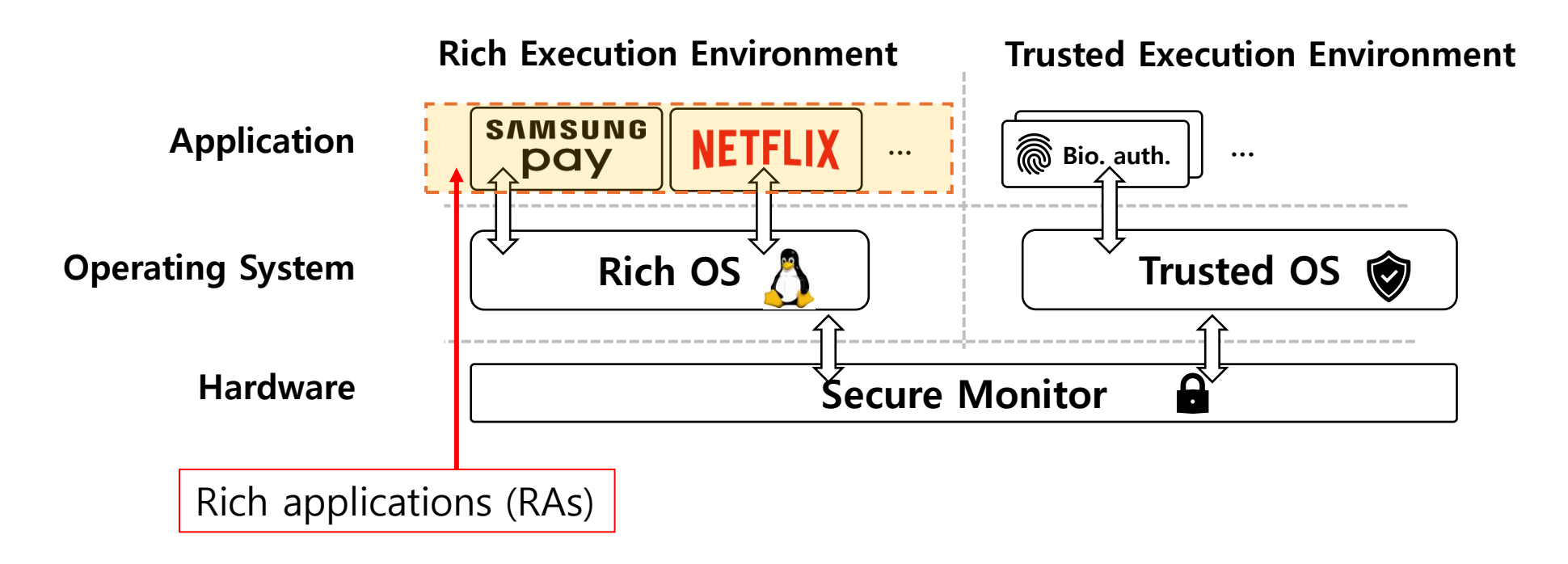

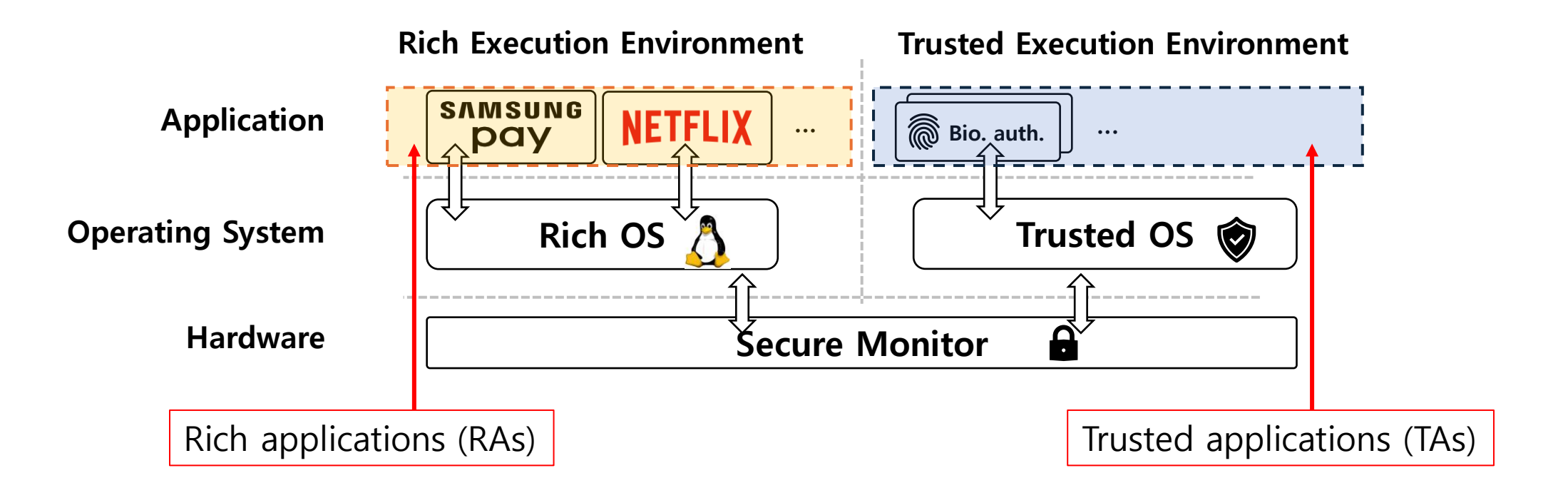

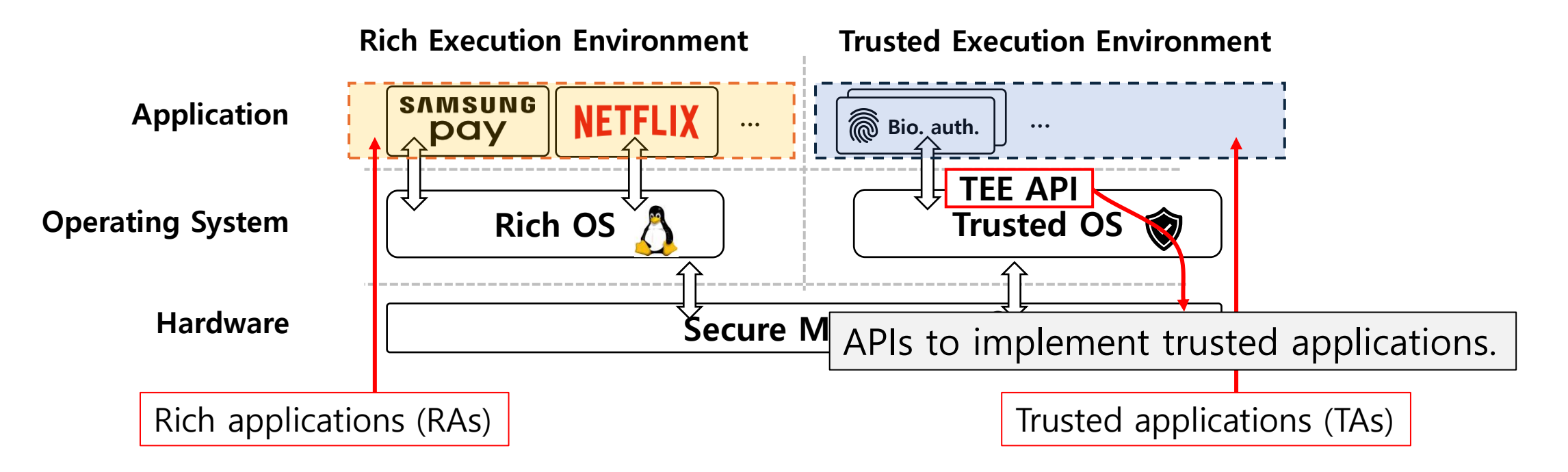

• Because TEE is physically isolated environment, it guarantees the integrity and confidentiality of executed programs and their data.

• Because TEE is physically isolated environment, it guarantees the integrity and confidentiality of executed programs and their data.

• This is why TEE is widely used in security-critical systems, such as industrial control systems, servers, mobile security, IoT, etc.

#### **Motivations**

• Formal analysis framework for TEE applications is not well-developed.

#### **Motivations**

• Formal analysis framework for TEE applications is not well-developed.

• Formal models for TEE and its APIs, which can be utilized for a variety of formal analysis techniques, are lacking.

- We provide a comprehensive formal model for TEE APIs, that can be used in various formal analysis.
- We specify two widely used TEE API categories, Trusted Storage API and Cryptographic Operations API.
- We demonstrate the effectiveness of our model through a case study on formally analyzing a real-world TEE application, MQT-TZ.
	- Identify security vulnerabilities in the MQT-TZ implementation.
	- Patch them and verify the fix with model checking.

- We provide a comprehensive formal model for TEE APIs, that can be used in various formal analysis.
- We specify two widely used TEE API categories, Trusted Storage API and Cryptographic Operations API.
- We demonstrate the effectiveness of our model through a case study on formally analyzing a real-world TEE application, MQT-TZ.
	- Identify security vulnerabilities in the MQT-TZ implementation.
	- Patch them and verify the fix with model checking.

- We provide a comprehensive formal model for TEE APIs, that can be used in various formal analysis.
- We specify two widely used TEE API categories, Trusted Storage API and Cryptographic Operations API.
- We demonstrate the effectiveness of our model through a case study on formally analyzing a real-world TEE application, MQT-TZ.
	- Identify security vulnerabilities in the MQT-TZ implementation.
	- Patch them and verify the fix with model checking.

- We provide a comprehensive formal model for TEE APIs, that can be used in various formal analysis.
- We specify two widely used TEE API categories, Trusted Storage API and Cryptographic Operations API.
- We demonstrate the effectiveness of our model through a case study on formally analyzing a real-world TEE application, MQT-TZ.
	- Identify security vulnerabilities in the MQT-TZ implementation.
	- Patch them and verify the fix with model checking.

- We provide a comprehensive formal model for TEE APIs, that can be used in various formal analysis.
- We specify two widely used TEE API categories, Trusted Storage API and Cryptographic Operations API.
- We demonstrate the effectiveness of our model through a case study on formally analyzing a real-world TEE application, MQT-TZ.
	- Identify security vulnerabilities in the MQT-TZ implementation.
	- Patch them and verify the fix with model checking.

- Our target is the standard TEE APIs, provided by Global Platform.
	- Many Trusted OSes follow this standard.
	- e.g., Samsung TEEgris, Trustonic Kinibi, Qualcomm QTEE, etc.

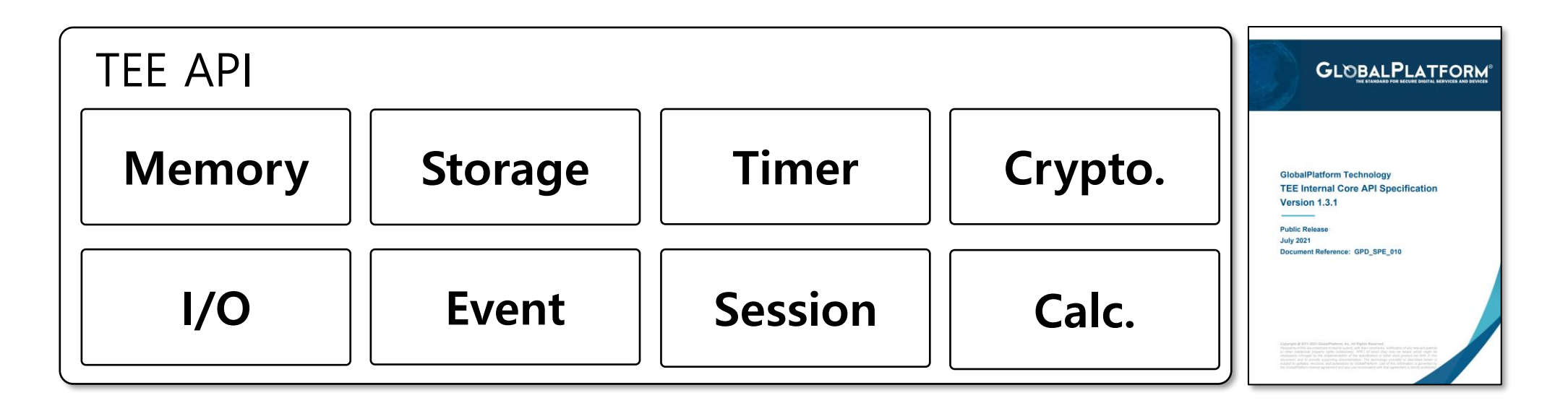

• We focus on Trusted Storage API and Cryptographic Operations API.

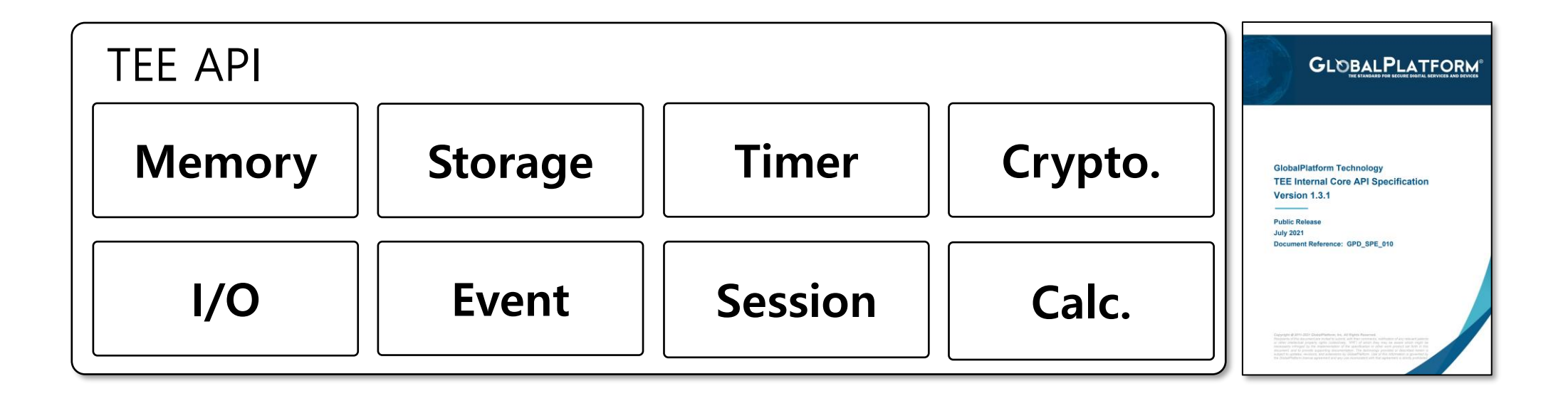

• We focus on Trusted Storage API and Cryptographic Operations API. Manges files and crypto keys in trusted storage

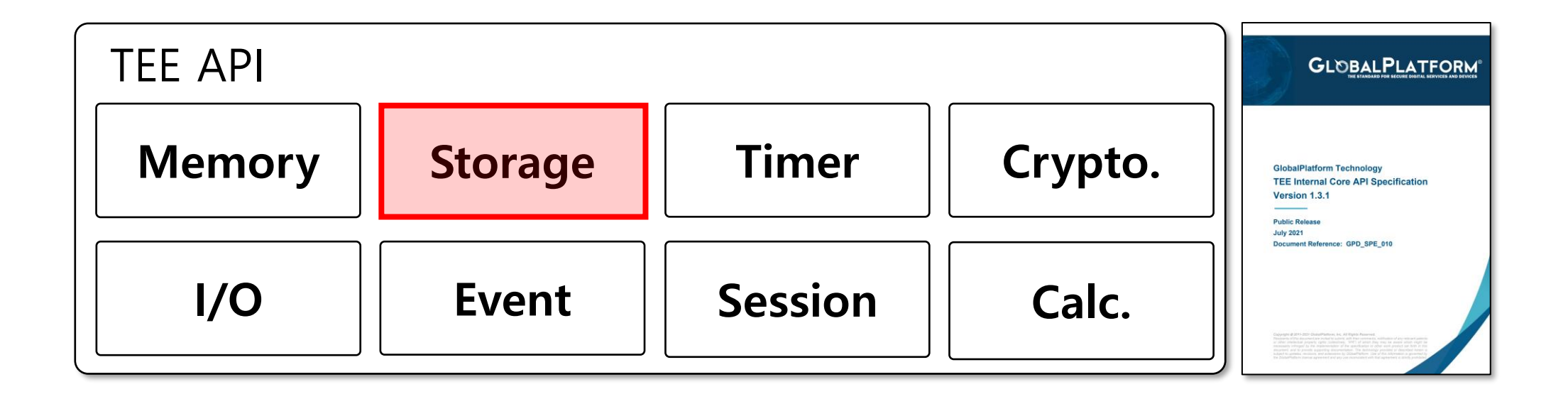

• We focus on Trusted Storage API and Cryptographic Operations API. Manges files and crypto keys in trusted storage Handles cryptographic algorithms

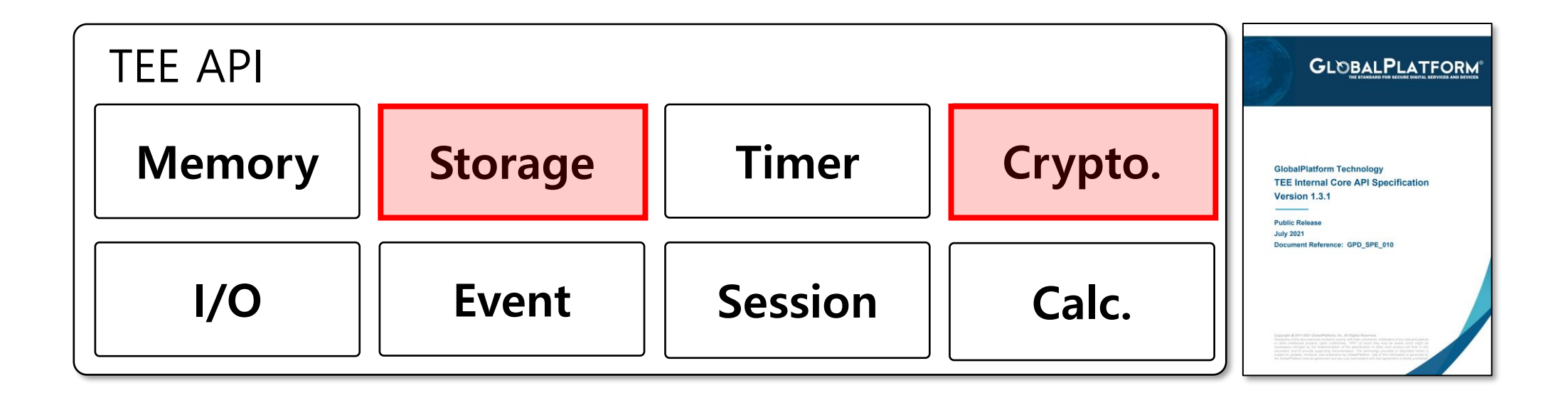

• We focus on Trusted Storage API and Cryptographic Operations API.

Manges files and keys in trusted storage Handles cryptographic algorithms

- $T_{\text{max}}$ • We choose these APIs because:
	- They are widely and frequently used in various TEE applications;
	- **Memory Storage Timer Crypto.** They provide essential functions for TEE's integrity.

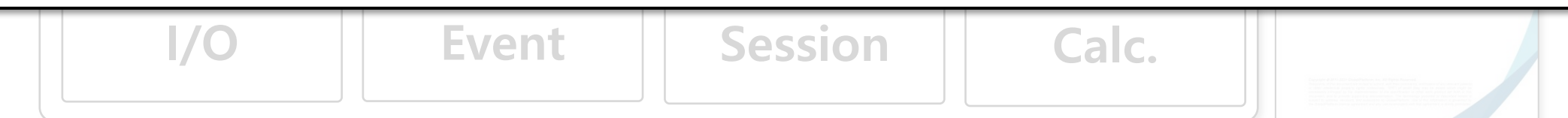

• (1) Many API functions interact with multiple objects, and we need to consider their concurrent behaviors.

- (1) Many API functions interact with multiple objects, and we need to consider their concurrent behaviors.
- E.g., consider a file open function of Trusted Storage API.

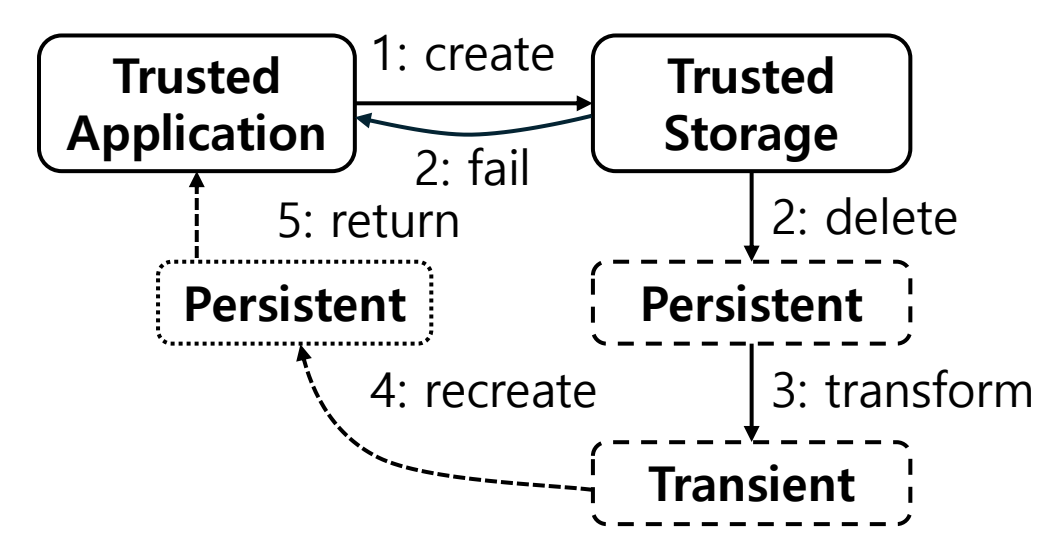

- (1) Many API functions interact with multiple objects, and we need to consider their concurrent behaviors.
- E.g., consider a file open function of Trusted Storage API.

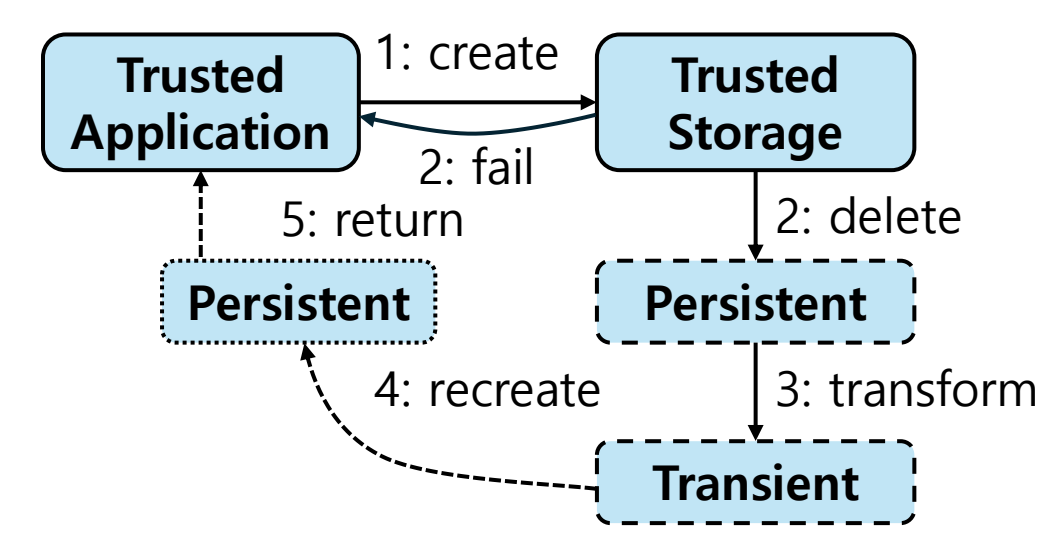

• (2) Some objects have complex internal state transitions.

- (2) Some objects have complex internal state transitions.
- E.g., A symmetric cipher operation object has complex state transitions.

- (2) Some objects have complex internal state transitions.
- E.g., A symmetric cipher operation object has complex state transitions.

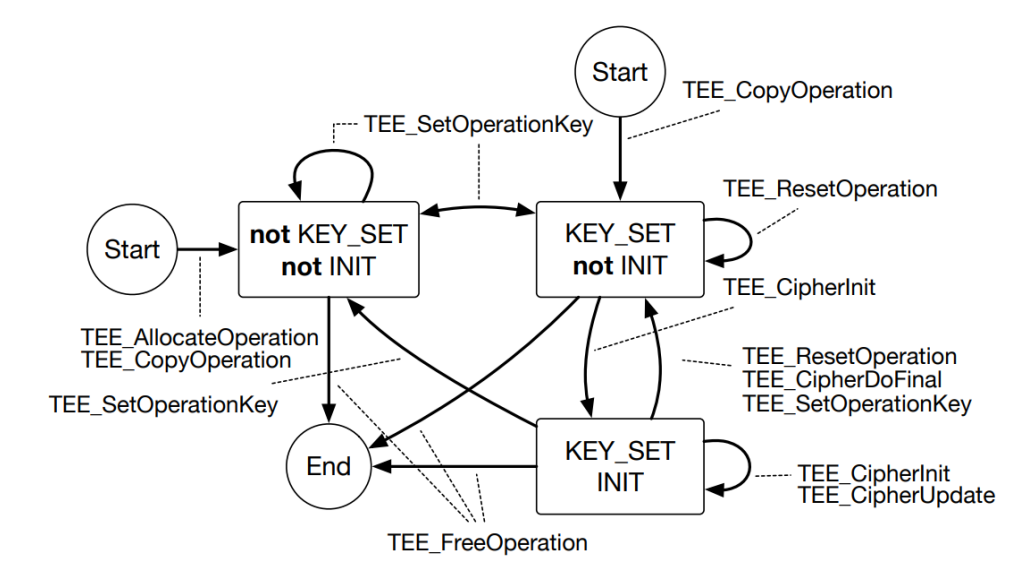

- (2) Some objects have complex internal state transitions.
- E.g., A symmetric cipher operation object has complex state transitions.

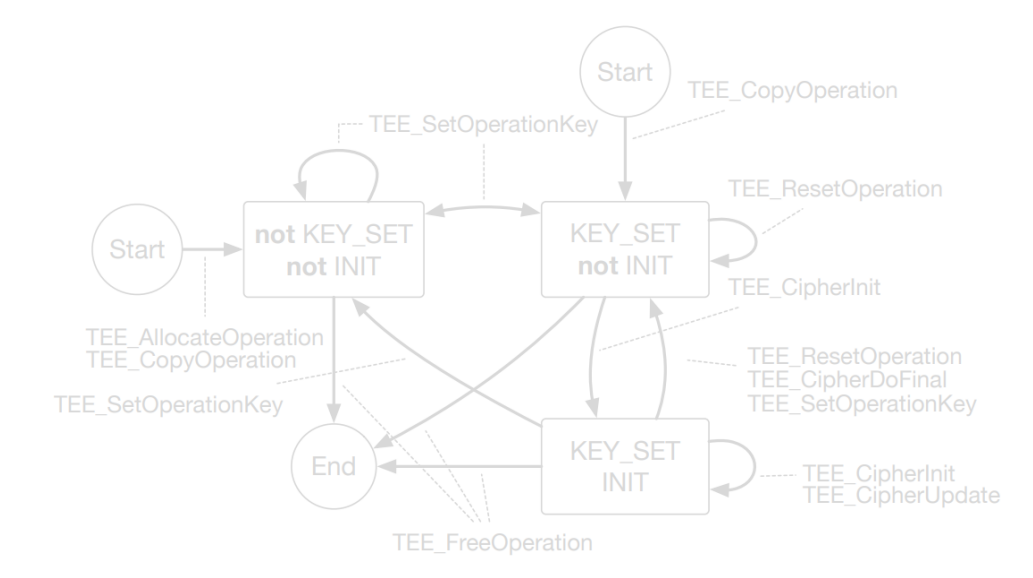

• (2) Some objects have complex internal state transitions.

• E.g., A symmetric cipher operation object has complex state transitions.

Considering these characteristics, we use Maude for formal specification.

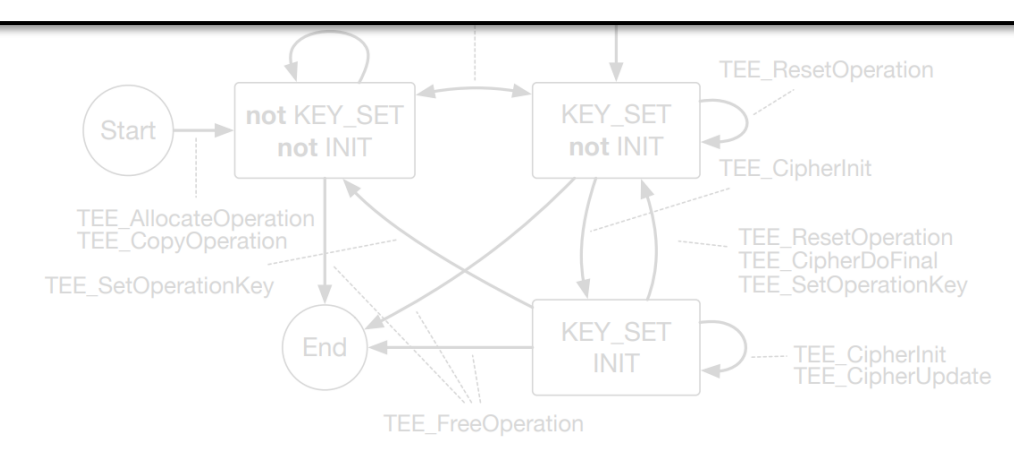

• Maude is a language and tool for formally specifying and analyzing concurrent systems, based on rewriting logic formalism.

- Maude is a language and tool for formally specifying and analyzing concurrent systems, based on rewriting logic formalism.
	- It supports object-oriented specification.

- Maude is a language and tool for formally specifying and analyzing concurrent systems, based on rewriting logic formalism.
	- It supports object-oriented specification.
	- It defines concurrent behaviors using rewrite rules.

- Maude is a language and tool for formally specifying and analyzing concurrent systems, based on rewriting logic formalism.
	- It supports object-oriented specification.
	- It defines concurrent behaviors using rewrite rules.

We can formally specify TEE APIs considering characteristic 1 and 2.

- Maude is a language and tool for formally specifying and analyzing concurrent systems, based on rewriting logic formalism.
	- It supports object-oriented specification.
	- It defines concurrent behaviors using rewrite rules.
- Because of the powerful formalism of Maude, it is widely used in various formal analysis domains such as:
	- defining language semantics,
	- inductive theorem proving,
	- model checking, etc.
. In Maude, we declare a class using the syntax:

• In Maude, we declare class instances using the syntax:

$$
\text{class } C \mid \text{att}_1 : Ty_1 \mid \ldots, \text{att}_n : Ty_n
$$

• The behavior of a class is defined using rewrite rules:

crl [label] :  $l \Rightarrow r$  if  $\phi$ 

• In Maude, we declare class instances using the syntax:

$$
\text{class } C \mid \text{att}_1 : Ty_1 \mid \ldots, \text{att}_n : Ty_n
$$

. The behavior of a class is defined using rewrite rules:

$$
\text{crl }[\text{label}] : l \Rightarrow r \text{ if } \phi
$$
\n
$$
\uparrow
$$
\n
$$
\uparrow
$$
\n
$$
\uparrow
$$
\n
$$
\uparrow
$$
\n
$$
\uparrow
$$
\n
$$
\uparrow
$$
\n
$$
\uparrow
$$
\n
$$
\uparrow
$$
\n
$$
\uparrow
$$
\n
$$
\uparrow
$$
\n
$$
\uparrow
$$
\n
$$
\downarrow
$$
\n
$$
\downarrow
$$
\n
$$
\downarrow
$$
\n
$$
\downarrow
$$
\n
$$
\downarrow
$$
\n
$$
\downarrow
$$
\n
$$
\downarrow
$$
\n
$$
\downarrow
$$
\n
$$
\downarrow
$$
\n
$$
\downarrow
$$
\n
$$
\downarrow
$$
\n
$$
\downarrow
$$
\n
$$
\downarrow
$$
\n
$$
\downarrow
$$
\n
$$
\downarrow
$$
\n
$$
\downarrow
$$
\n
$$
\downarrow
$$
\n
$$
\downarrow
$$
\n
$$
\downarrow
$$
\n
$$
\downarrow
$$
\n
$$
\downarrow
$$
\n
$$
\downarrow
$$
\n
$$
\downarrow
$$
\n
$$
\downarrow
$$
\n
$$
\downarrow
$$
\n
$$
\downarrow
$$
\n
$$
\downarrow
$$
\n
$$
\downarrow
$$
\n
$$
\downarrow
$$
\n
$$
\downarrow
$$
\n
$$
\downarrow
$$
\n
$$
\downarrow
$$
\n
$$
\downarrow
$$
\n
$$
\downarrow
$$
\n
$$
\downarrow
$$
\n
$$
\downarrow
$$
\n
$$
\downarrow
$$
\n
$$
\downarrow
$$
\n
$$
\downarrow
$$
\n
$$
\downarrow
$$
\n
$$
\downarrow
$$
\n
$$
\downarrow
$$
\n
$$
\downarrow
$$
\n
$$
\downarrow
$$
\n
$$
\downarrow
$$
\n
$$
\downarrow
$$
\n
$$
\downarrow
$$
\n
$$
\downarrow
$$
\n
$$
\downarrow
$$
\n
$$
\downarrow
$$
\n<

. In Maude, we declare class instances using the syntax:

$$
\text{class } C \mid \text{att}_1 : Ty_1 \mid \ldots, \text{att}_n : Ty_n
$$

. The behavior of a class is defined using rewrite rules:

$$
\begin{array}{ll}\n\text{crl [label] : } l \Rightarrow r \text{ if } \phi \\
\uparrow & \uparrow \\
\text{Pattern} & \text{Rewrites to} \\
\end{array}
$$

. In Maude, we declare class instances using the syntax:

$$
\text{class } C \mid \text{att}_1 : Ty_1 \mid \ldots, \text{att}_n : Ty_r
$$

. The behavior of a class is defined using rewrite rules:

**crl** 
$$
[label] : l \Rightarrow r \text{ if } \phi
$$

\n**Partern**  $\uparrow$   $\uparrow$ 

\n**Partern**  $\uparrow$   $\uparrow$ 

- E.g.) In TEE, a file is called a persistent object having:
	- (1) a file name; and
	- (2) a data stream.

- E.g.) In TEE, a file is called a persistent object having:
	- (1) a file name; and
	- (2) a data stream.

- E.g.) In TEE, a file is called a persistent object having:
	- (1) a file name; and
	- (2) a data stream.

class PersistObj | file-name : String, data-stream : List{Data}

- E.g.) In TEE, a file is called a persistent object having:
	- (1) a file name; and
	- (2) a data stream.

- This object returns its data when receiving a read request message.
- **rl** [read]: (msg reqRead from TA to PI) < PI : PersistObj | file-name : FILE, data-stream : DATA :: STREAM > => < PI : PersistObj | file-name : FILE, data-stream : STREAM > (msg retData[DATA] from PI to TK)

- E.g.) In TEE, a file is called a persistent object having:
	- (1) a file name; and
	- (2) a data stream.

- This object returns its data when receiving a read request message.
- **rl** [read]: (msg reqRead from TA to PI) < PI : PersistObj | file-name : FILE, data-stream : DATA :: STREAM > => < PI : PersistObj | file-name : FILE, data-stream : STREAM > (msg retData[DATA] from PI to TK) Message object

- E.g.) In TEE, a file is called a persistent object having:
	- (1) a file name; and
	- (2) a data stream.

- This object returns its data when receiving a read request message.
- **rl** [read]: (msg reqRead from TA to PI) < PI : PersistObj | file-name : FILE, data-stream : DATA :: STREAM > => < PI : PersistObj | file-name : FILE, data-stream : STREAM > (msg retData[DATA] from PI to TK) Message object persistent object

- E.g.) In TEE, a file is called a persistent object having:
	- (1) a file name; and
	- (2) a data stream.

- This object returns its data when receiving a read request message.
- **rl** [read]: (msg reqRead from TA to PI) < PI : PersistObj | file-name : FILE, data-stream : DATA :: STREAM > => < PI : PersistObj | file-name : FILE, data-stream : STREAM > (msg retData[DATA] from PI to TK) Message object persistent object persistent object

- E.g.) In TEE, a file is called a persistent object having:
	- (1) a file name; and
	- (2) a data stream.

class PersistObj | file-name : String, data-stream : List{Data}

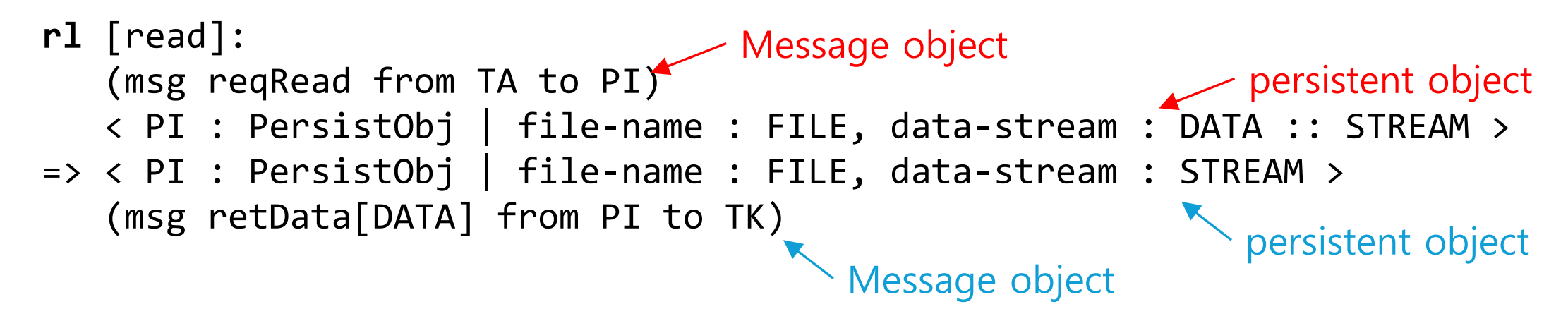

- E.g.) In TEE, a file is called a persistent object having:
	- (1) a file name; and
	- (2) a data stream.

class PersistObj | file-name : String, data-stream : List{Data}

```
rl [read]: 
         (msg reqRead from TA to PI) 
         < PI : PersistObj | file-name : FILE, data-stream : DATA :: STREAM >
      => < PI : PersistObj | file-name : FILE, data-stream : STREAM > 
         (msg retData[DATA] from PI to TK)
Persistent.
object
```
- E.g.) In TEE, a file is called a persistent object having:
	- (1) a file name; and
	- (2) a data stream.

class PersistObj | file-name : String, data-stream : List{Data}

```
rl [read]: 
         (msg reqRead from TA to PI) 
         < PI : PersistObj | file-name : FILE, data-stream : DATA :: STREAM >
      => < PI : PersistObj | file-name : FILE, data-stream : STREAM > 
         (msg retData[DATA] from PI to TK)
                                        \angle Read request message
Persistent.
object
```
- E.g.) In TEE, a file is called a persistent object having:
	- (1) a file name; and
	- (2) a data stream.

class PersistObj | file-name : String, data-stream : List{Data}

```
rl [read]: 
                    (msg reqRead from TA to PI) 
                    \overline{\texttt{S}} \overline{\texttt{P}} \overline{\texttt{I}} \overline{\texttt{I}} \overline{\=> < PI : PersistObj | file-name : FILE, data-stream : STREAM > 
                   (msg retData[DATA] from PI to TK) example the control of Pop a top element
                                                                                     \sim Read request message
Persistent.
object
```
- E.g.) In TEE, a file is called a persistent object having:
	- (1) a file name; and
	- (2) a data stream.

class PersistObj | file-name : String, data-stream : List{Data}

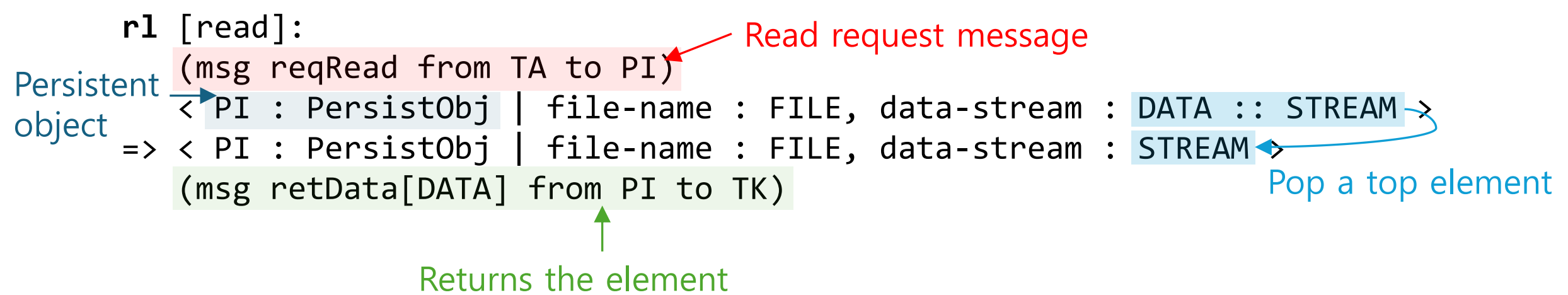

File

• This function creates a new persistent object.

- This function creates a new persistent object.
	- Argument 1 : Filename
	- Argument 2 : Access flags (e.g., overwrite)
	- Argument 3 : Data

 $-$  ...

- This function creates a new persistent object.
	- Argument 1 : Filename
	- Argument 2 : Access flags (e.g., overwrite)
	- Argument 3 : Data

- ...

It's a file open function but opens the file to a trusted storage.

• According to the TEE API document, when a file with the same name already exists, the behavior of the function is as follows:

• According to the TEE API document, when a file with the same name already exists, the behavior of the function is as follows:

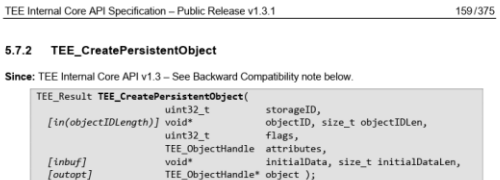

#### **Description**

The TEE CreatePersistentObject function creates a persistent object with initial attributes and an initial data stream content. The storageID parameter indicates which Trusted Storage Space to access; possible values are defined in Table 5-2.

The flags parameter is a set of flags that controls the access rights, sharing permissions, and object creation mechanism with which the object handle is opened. The value of the flags parameter is constructed by a bitwise-inclusive OR of flags from the following list:

- Access control flags:
- o TEE DATA FLAG ACCESS READ: The object is opened with the read access right. This allows the Trusted Application to call the function TEE ReadObjectData.
- o TEE DATA FLAG ACCESS WRITE: The object is opened with the write access right. This allows the Trusted Application to call the functions TEE\_WriteObjectData and TEE TruncateObjectData.
- o TEE\_DATA\_FLAG\_ACCESS\_WRITE\_META: The object is opened with the write-meta access right. This allows the Trusted Application to call the functions
- TEE CloseAndDeletePersistentObject1 and TEE RenamePersistentObject
- Sharing permission control flags:
- o TEE DATA FLAG SHARE READ: The caller allows another handle on the object to be created with read access.
- o TEE\_DATA\_FLAG\_SHARE\_WRITE: The caller allows another handle on the object to be created with write access.
- · TEE\_DATA\_FLAG\_OVERWRITE: As summarized in Table 5-13:
- o If this flag is present and the object exists, then the object is deleted and re-created as an atomic operation: that is, the TA sees either the old object or the new one
- o If the flag is absent and the object exists, then the function SHALL return TEE ERROR ACCESS CONFLICT.
- . Other flags are reserved for future use and SHALL be set to 0.

The attributes of the newly created persistent object are taken from attributes, which can be another persistent object or an initialized transient object. The object type, size, and usage are copied from attributes.

To create a pure data object, the attributes argument can also be NULL. If attributes is NULL, the object type SHALL be set to TEE\_TYPE\_DATA to create a pure data object.

Copyright © 2011-2021 GlobalPlatform, Inc. All Rights Reserved.<br>The technology provided or described herein is subject to updates, revisions, and extensions by GlobalPlatform. Use of this<br>information is governed by the Glo

• According to the TEE API document, when a file with the same name already exists, the behavior of the function is as follows:

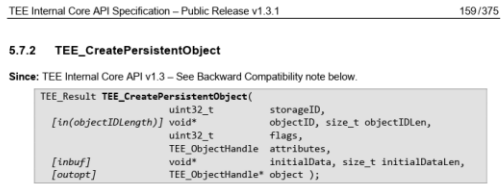

#### **Description**

The TEE CreatePersistentObject function creates a persistent object with initial attributes and an initial data stream content. The storage ID parameter indicates which Trusted Storage Space to access; possible values are defined in Table 5-2.

The flags parameter is a set of flags that controls the access rights, sharing permissions, and object creation mechanism with which the object handle is opened. The value of the flags parameter is constructed by a bitwise-inclusive OR of flags from the following list:

- Access control flags:
- o TEE DATA FLAG ACCESS READ: The object is opened with the read access right. This allows the Trusted Application to call the function TEE ReadObjectData.
- o TEE DATA FLAG ACCESS WRITE: The object is opened with the write access right. This allows the Trusted Application to call the functions TEE\_WriteObjectData and TEE TruncateObjectData.
- o TEE\_DATA\_FLAG\_ACCESS\_WRITE\_META: The object is opened with the write-meta access right. This allows the Trusted Application to call the functions
- TEE CloseAndDeletePersistentObject1 and TEE RenamePersistentObject
- Sharing permission control flags:
- o TEE DATA FLAG SHARE READ: The caller allows another handle on the object to be created with read access.
- o TEE\_DATA\_FLAG\_SHARE\_WRITE: The caller allows another handle on the object to be created with write access.
- TEE\_DATA\_FLAG\_OVERWRITE: As summarized in Table 5-13

o If this flag is present and the object exists, then the object is deleted and re-created as an atomic operation: that is, the TA sees either the old object or the new one

If the flag is absent and the object exists, then the function SHALL return TEE ERROR ACCESS CONFLICT.

• Other flags are reserved for future use and SHALL be set to 0.

The attributes of the newly created persistent object are taken from attributes, which can be another persistent object or an initialized transient object. The object type, size, and usage are copied from attributes.

To create a pure data object, the attributes argument can also be NULL. If attributes is NULL, the object type SHALL be set to TEE\_TYPE\_DATA to create a pure data object.

Copyright © 2011-2021 GlobalPlatform, Inc. All Rights Reserved.<br>The technology provided or described herein is subject to updates, revisions, and extensions by GlobalPlatform. Use of this<br>information is governed by the Glo

- According to the TEE API document, when a file with the same name already exists, the behavior of the function is as follows:
	- Overwrite flag given :

Delete the old file and create a new one

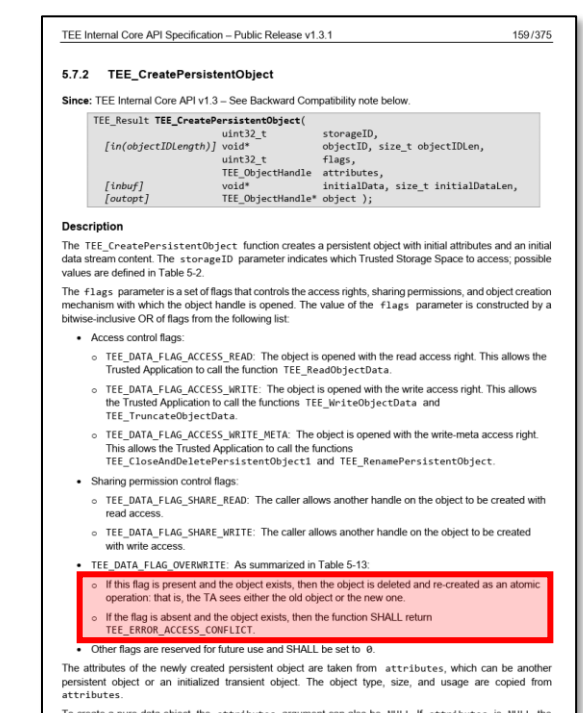

e a pure data object the attributes argument can also be NULL. If attributes object type SHALL be set to TEE\_TYPE\_DATA to create a pure data object.

**ight © 2011-2021 GlobalPlatform, Inc. All Rights Reserved.**<br>chnology provided or described herein is subject to updates, revisions, and extensions by GlobalPlatform. Use of this nent and any use inconsistent with that agreement is st

- According to the TEE API document, when a file with the same name already exists, the behavior of the function is as follows:
	- Overwrite flag given :

Delete the old file and create a new one

- Overwrite flag not given :

Return error

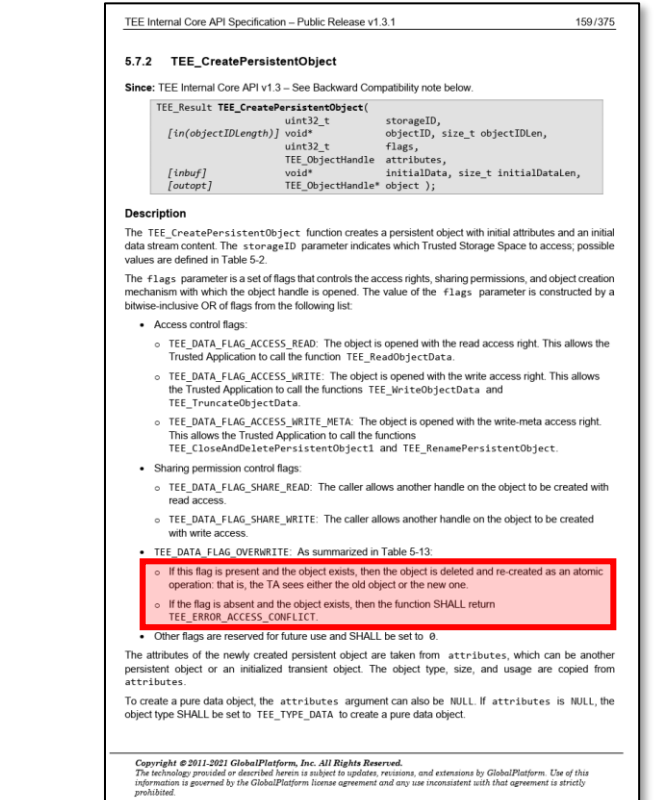

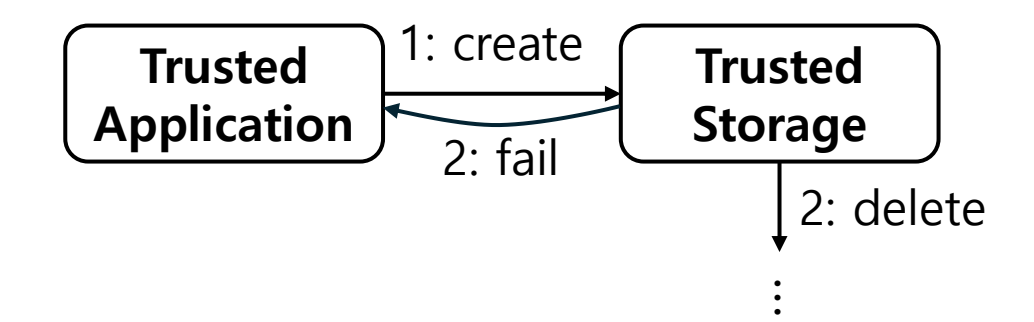

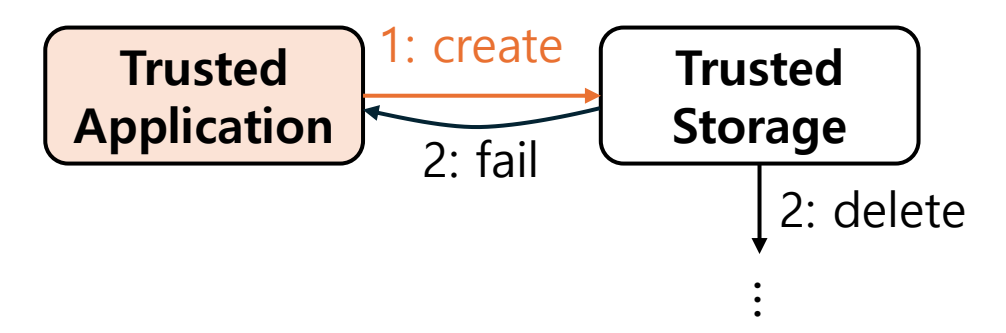

• (1) A trusted application (TA) requests a trusted storage to create a file.

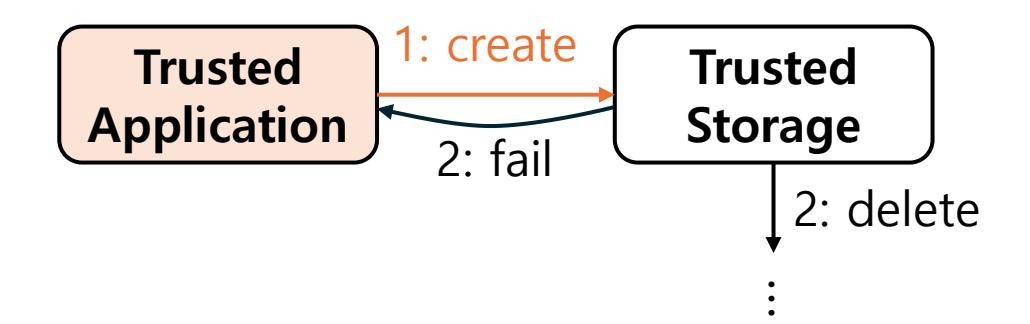

• (1) A trusted application (TA) requests a trusted storage to create a file.

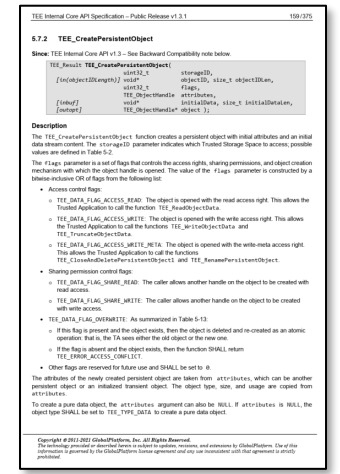

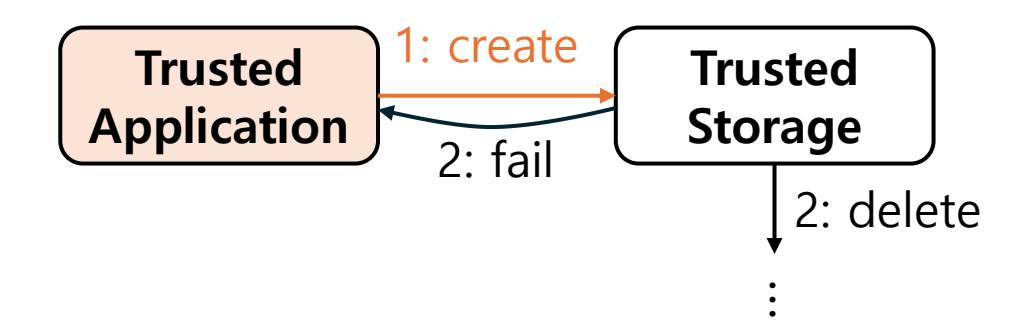

- (1) A trusted application (TA) requests a trusted storage to create a file.
- Trusted application has the following things:
	- the status of an API call,

- ...

- an identifier of a trusted storage,

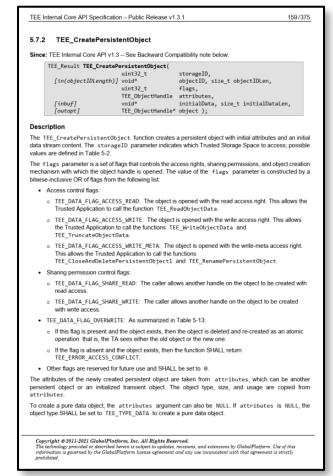

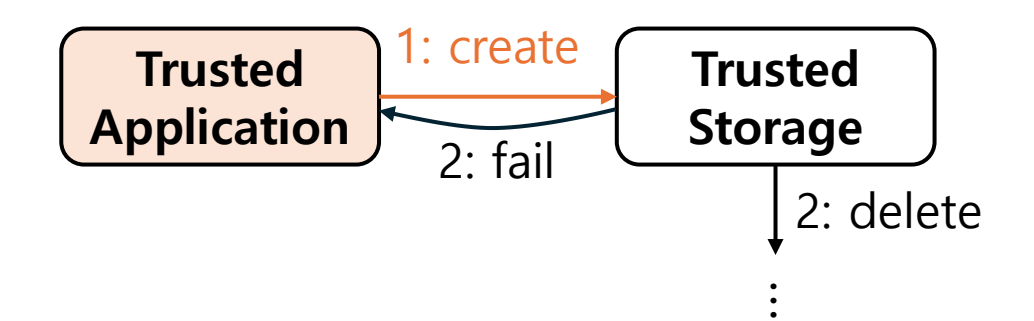

- (1) A trusted application (TA) requests a trusted storage to create a file.
- Trusted application has the following things:
	- the status of an API call,

 $-$  ...

- an identifier of a trusted storage,

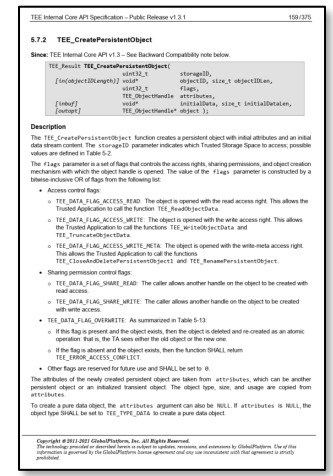

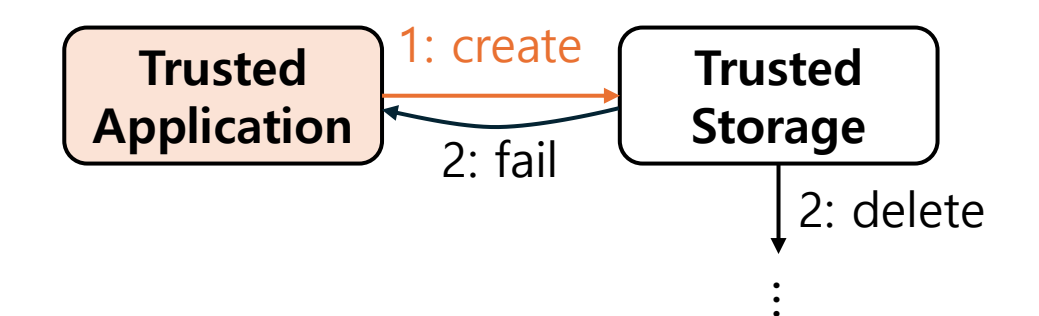

• (1) A trusted application (TA) requests a trusted storage to create a file.

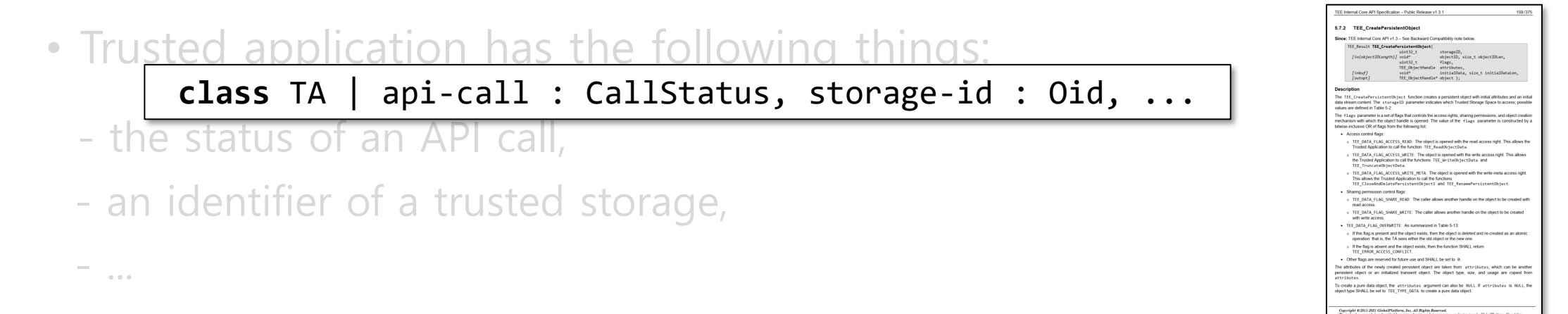

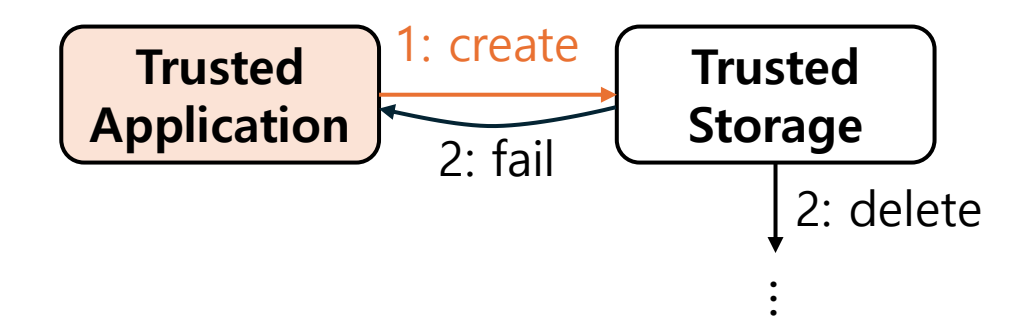

• (1) A trusted application (TA) requests a trusted storage to create a file.

**rl** [create-persistent-determine-case]: < X : TA | api-call : createPersistent(FILE, FLAGS, HI, DATA, OPT), storage : SI >  $\Rightarrow$  < X : TA | api-call : createPersistent(FILE, FLAGS, HI, DATA, OPT) # 1 > (msg fileCreate[FILE, FLAGS, HI, DATA, OPT] from X to SI) .

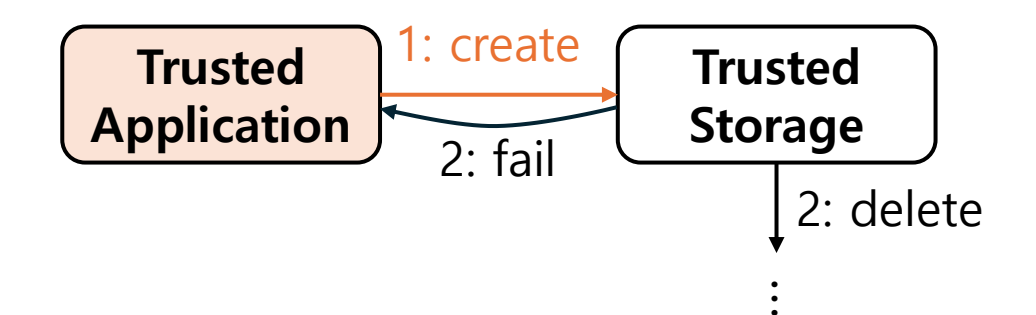

• (1) A trusted application (TA) requests a trusted storage to create a file.

TA

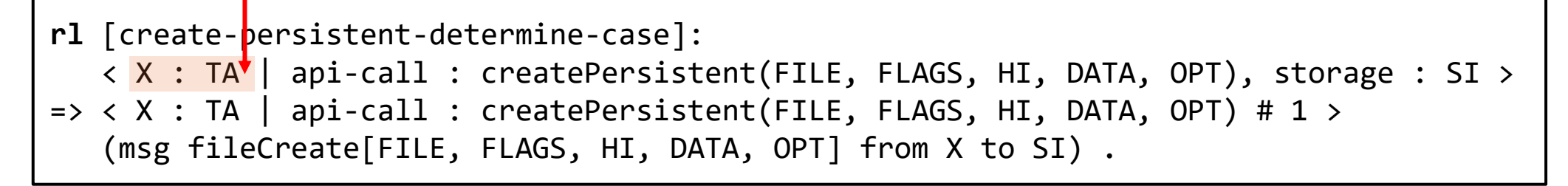

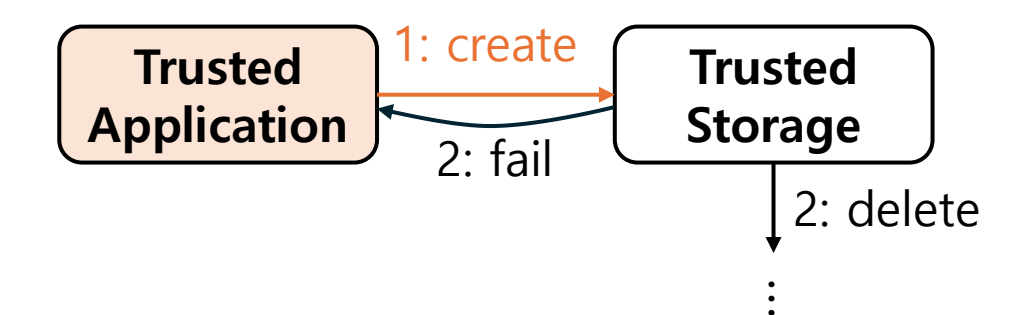

• (1) A trusted application (TA) requests a trusted storage to create a file.

TA

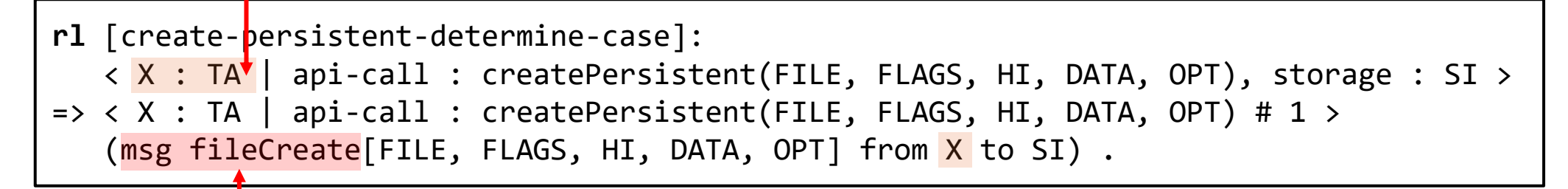

Make a file creation request message and send it
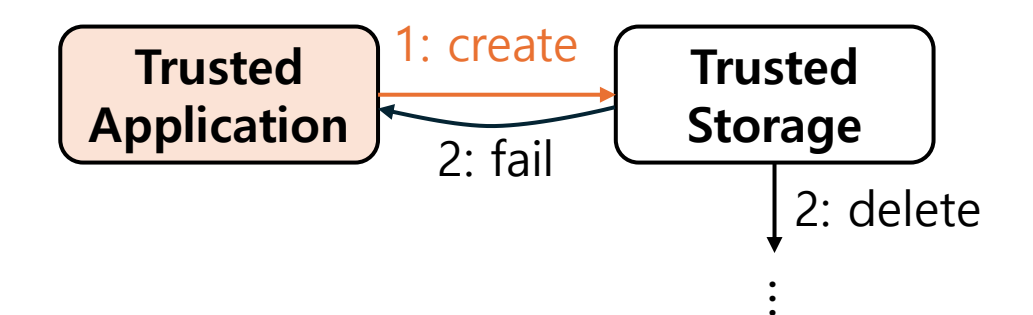

• (1) A trusted application (TA) requests a trusted storage to create a file.

TA

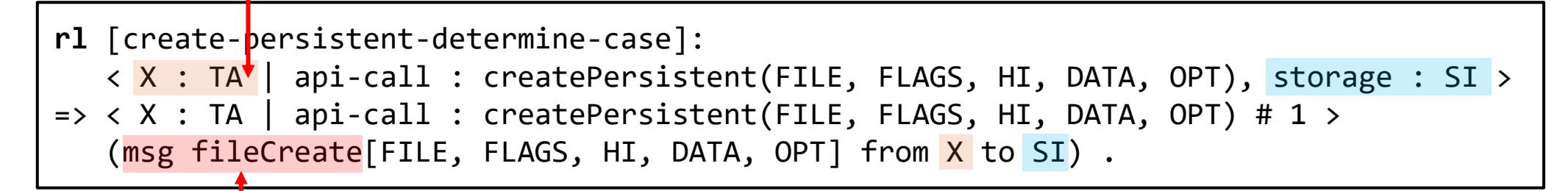

Make a file creation request message and send it to its trusted storage

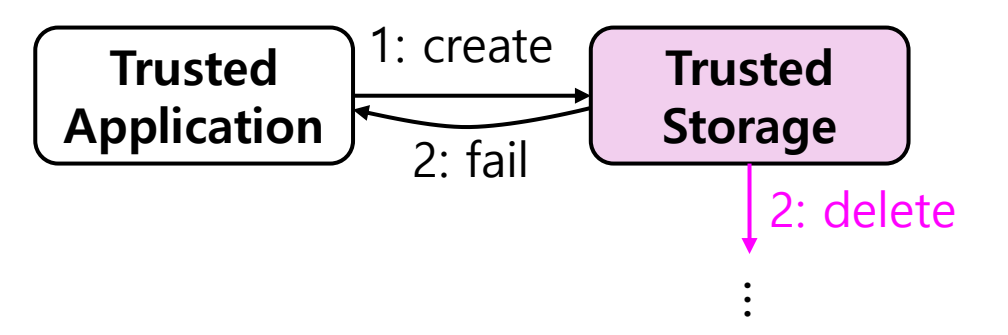

• (2)-1. The storage deletes the old file if an overwrite flag is given.

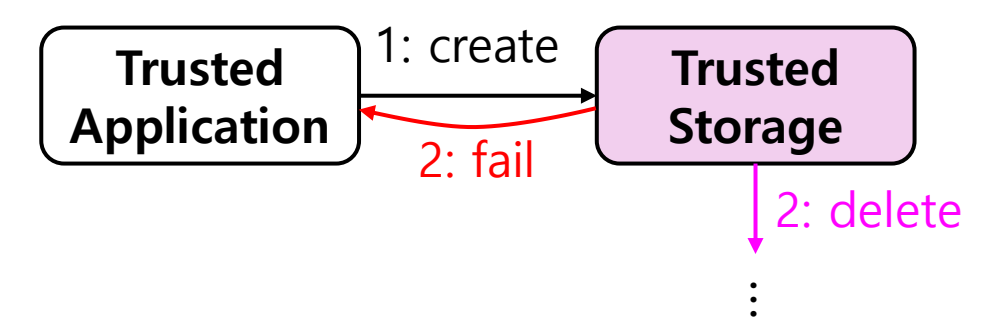

- (2)-1. The storage deletes the old file if an overwrite flag is given.
- (2)-2. Otherwise, the storage returns a failure message.

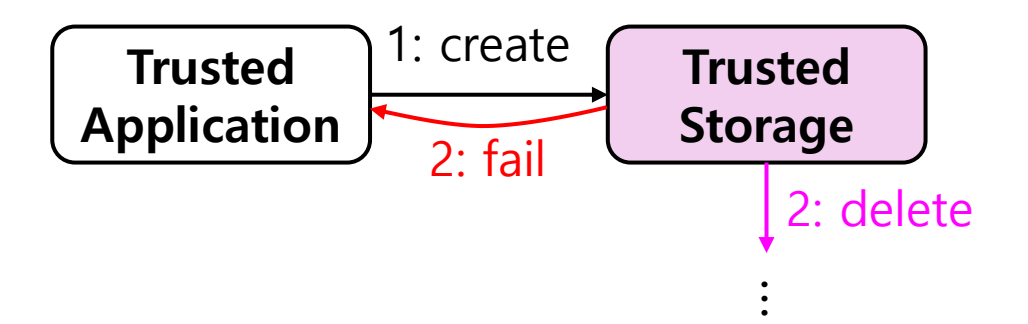

- (2)-1. The storage deletes the old file if an overwrite flag is given.
- (2)-2. Otherwise, the storage returns a failure message.

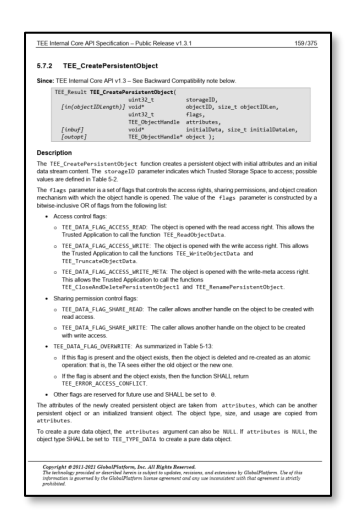

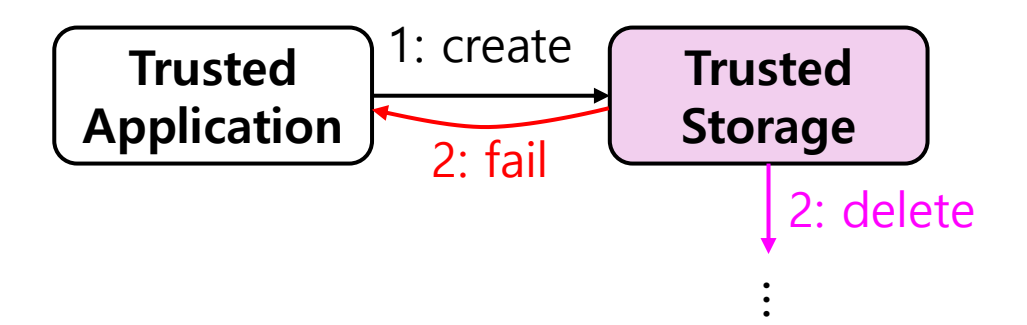

- (2)-1. The storage deletes the old file if an overwrite flag is given.
- (2)-2. Otherwise, the storage returns a failure message.
- Trusted storage has the following things:
	- a list of stored files,

- ...

- a counter for object creation,

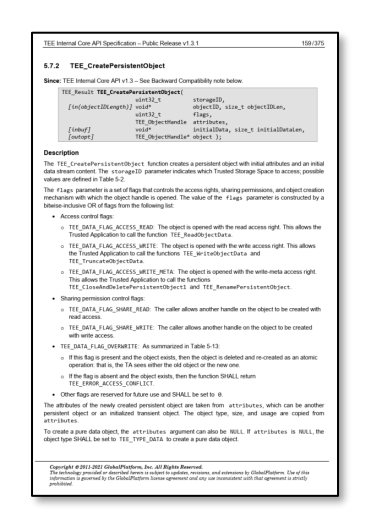

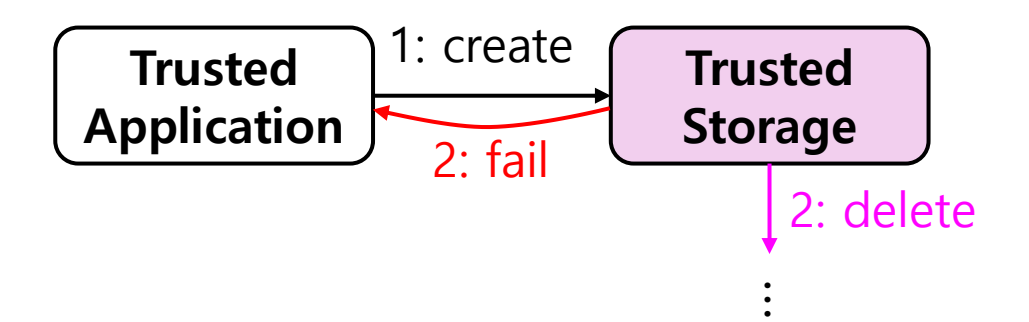

- (2)-1. The storage deletes the old file if an overwrite flag is given.
- (2)-2. Otherwise, the storage returns a failure message.
- Trusted storage has the following things:
	- a list of stored files,

- ...

- a counter for object creation,

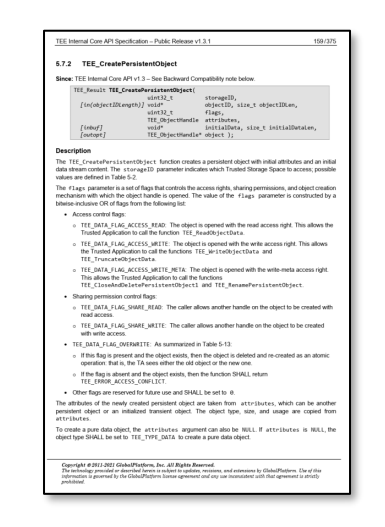

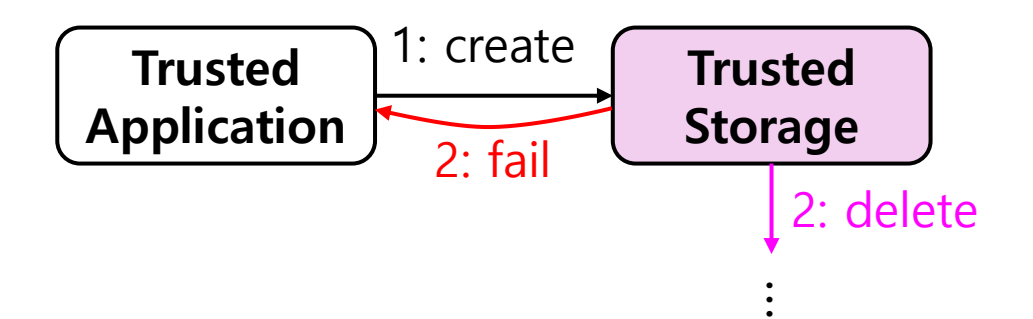

- (2)-1. The storage deletes the old file if an overwrite flag is given.
- (2)-2. Otherwise, the storage returns a failure message.
- Trusted storage has the following things:

```
\mathsf{p} \in \mathsf{p} a \mathsf{p} \mid \mathsf{p} class Storage | files : Set{FileName}, counter : Nat, \ldots
```
- a counter for object creation,

- ...

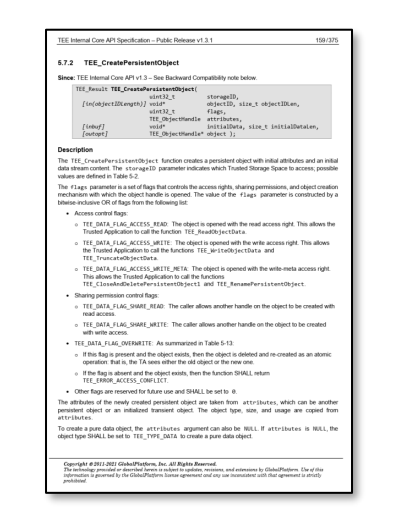

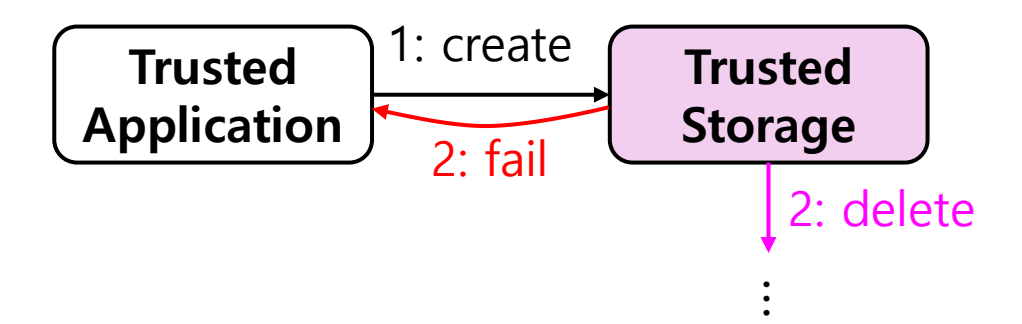

- (2)-1. The storage deletes the old file if an overwrite flag is given.
- (2)-2. Otherwise, the storage returns a failure message.

```
crl [create-persistent-overwrite-check]:
   (msg create[METHOD FILE FLAGS HI DATA] from X to SI)
   < PI : PersistObj | file-name : FILE >
   < SI : Storage | status : normal, files : FILES, counter : N >
\Rightarrow < PI : PersistObj | >
   if overwrite in FLAGS
  then < SI : Storage | counter : N + 2 >
        (msg create[METHOD FILE FLAGS HI DATA N X] from SI to PI)
   else (msg createFail from SI to TK) < SI : Storage | > fi if FILE in FILES .
```
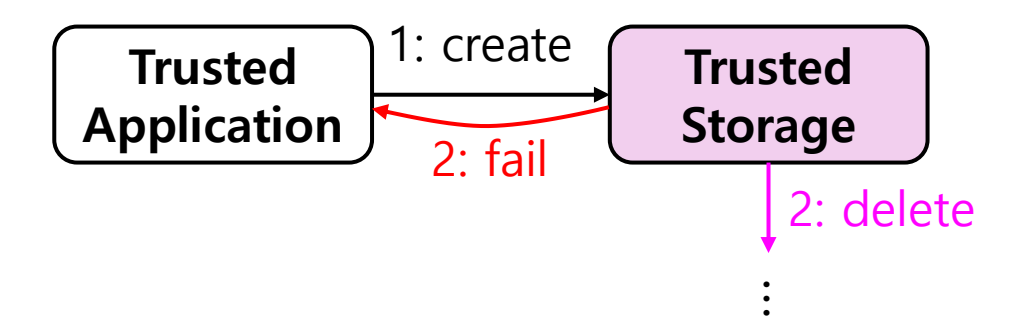

- (2)-1. The storage deletes the old file if an overwrite flag is given.
- (2)-2. Otherwise, the storage returns a failure message.

```
crl [create-persistent-overwrite-check]:
               (msg create[METHOD FILE FLAGS HI DATA] from X to SI)
               < PI : PersistObj | file-name : FILE >
               \leftrightarrow SI : Storage | status : normal, files : FILES, counter : N >
            \Rightarrow < PI : PersistObj | >
               if overwrite in FLAGS
               then < SI : Storage | counter : N + 2 >
                     (msg create[METHOD FILE FLAGS HI DATA N X] from SI to PI)
               else (msg createFail from SI to TK) < SI : Storage | > fi if FILE in FILES .
Trusted 
storage
```
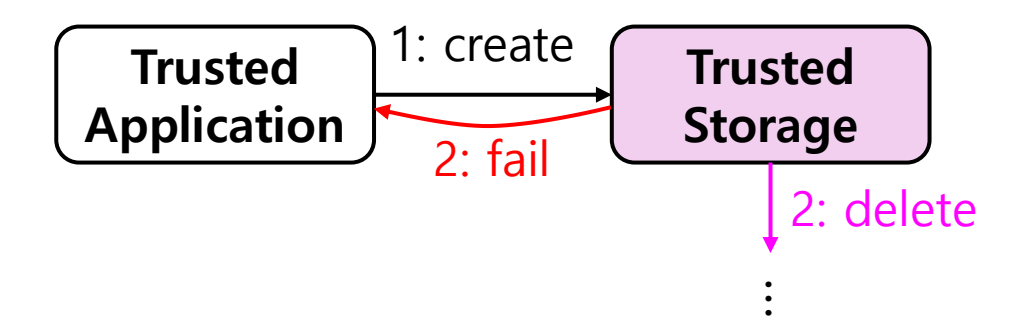

- (2)-1. The storage deletes the old file if an overwrite flag is given.
- (2)-2. Otherwise, the storage returns a failure message.

```
crl [create-persistent-overwrite-check]:
                (msg create[METHOD FILE FLAGS HI DATA] from X to SI)
                  < PI : PersistObj | file-name : FILE >
                  \leftrightarrow SI : Storage | status : normal, files : FILES, counter : N >
               \Rightarrow < PI : PersistObj | >
                  if overwrite in FLAGS
                  then \langle SI : Storage | counter : N + 2 >
                        (msg create[METHOD FILE FLAGS HI DATA N X] from SI to PI)
                  else (msg createFail from SI to TK) < SI : Storage | > fi if FILE in FILES .
A file creation 
request message
   Trusted 
  storage
```
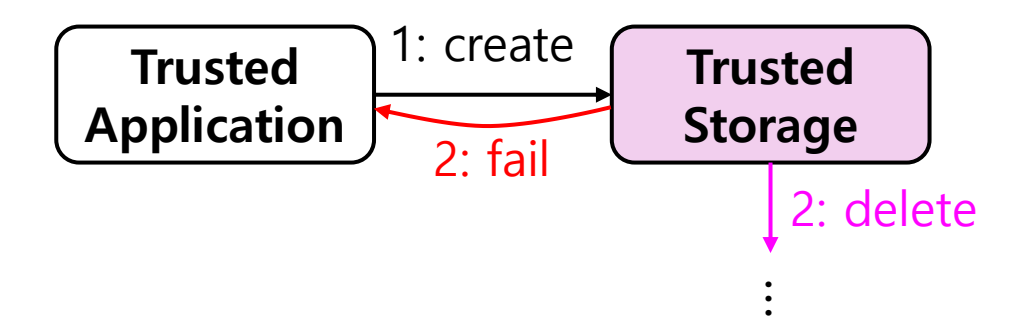

- (2)-1. The storage deletes the old file if an overwrite flag is given.
- (2)-2. Otherwise, the storage returns a failure message.

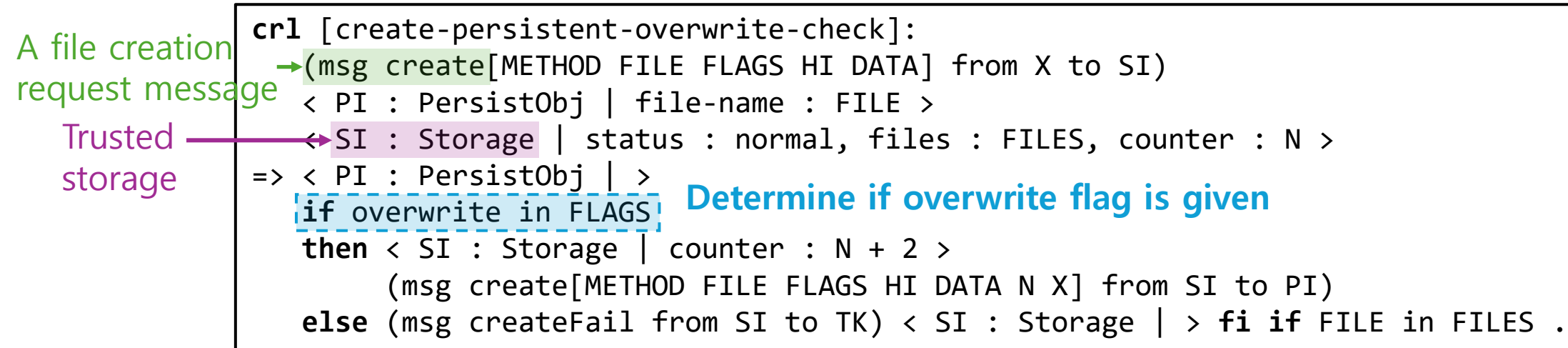

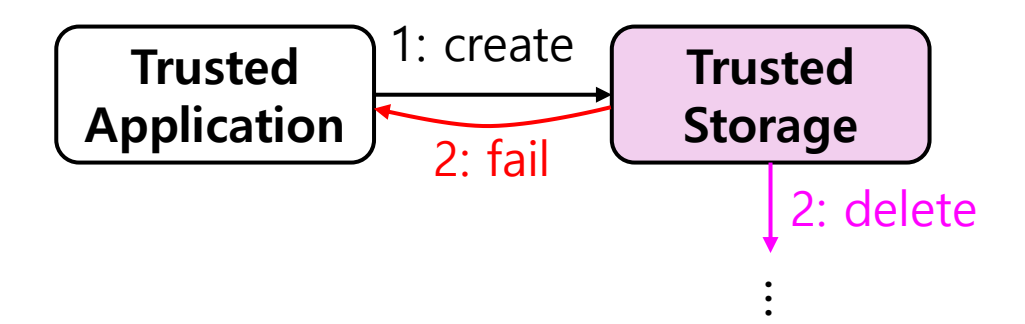

- (2)-1. The storage deletes the old file if an overwrite flag is given.
- (2)-2. Otherwise, the storage returns a failure message.

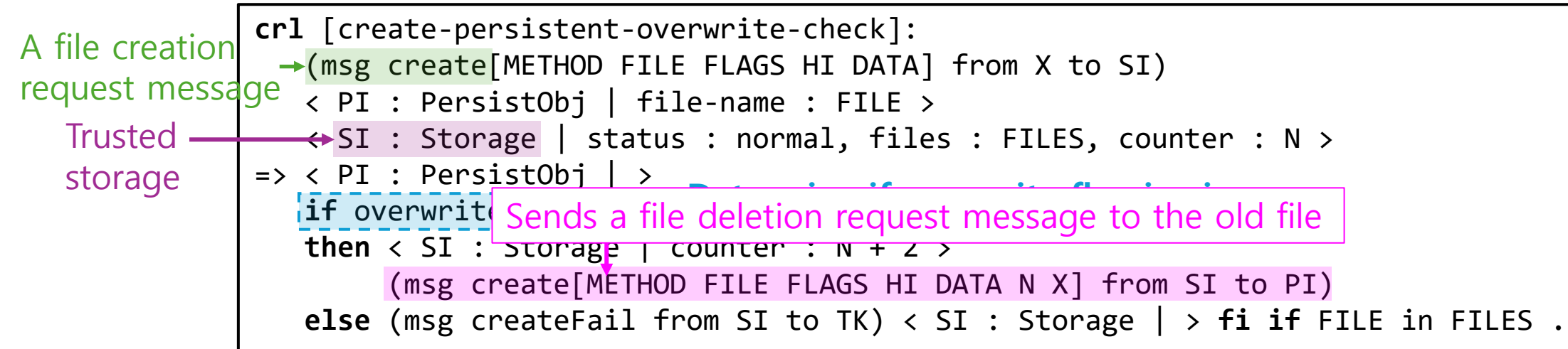

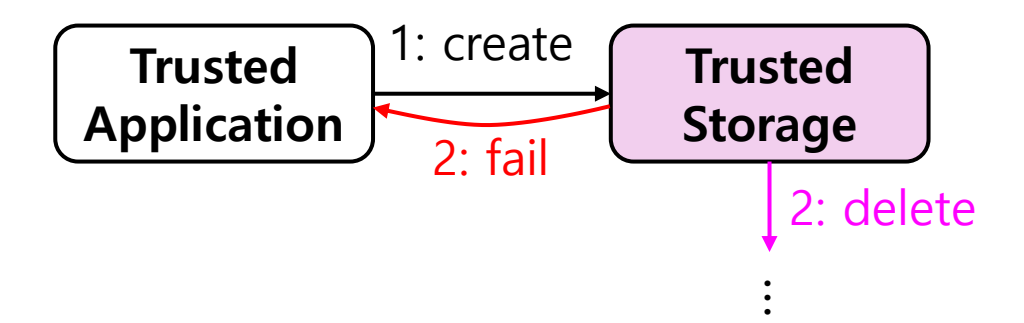

- (2)-1. The storage deletes the old file if an overwrite flag is given.
- (2)-2. Otherwise, the storage returns a failure message.

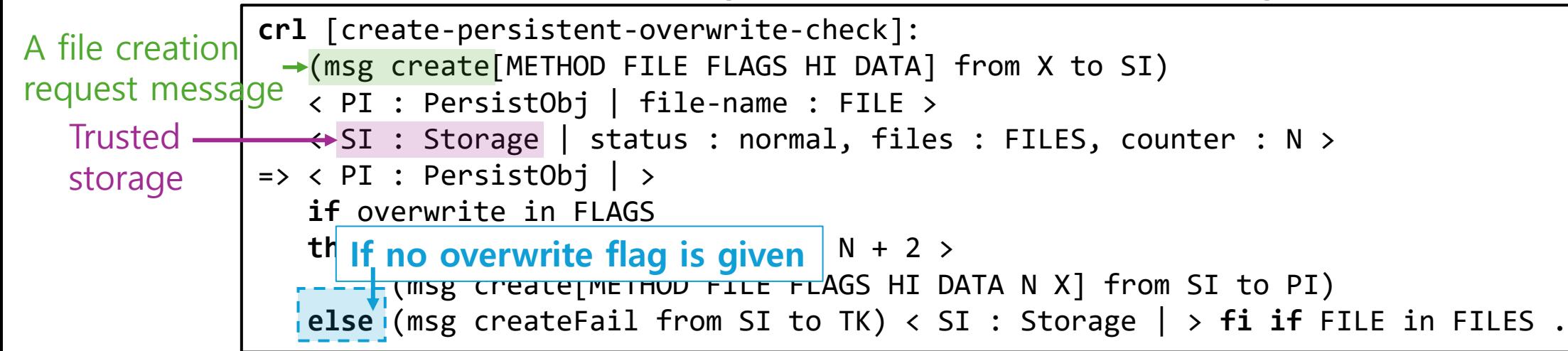

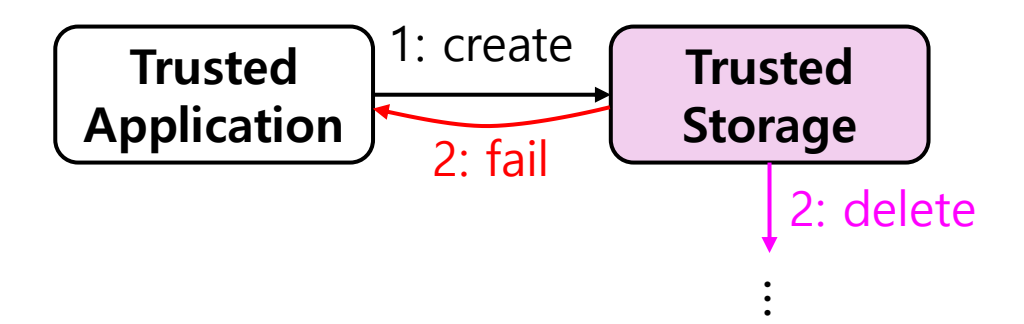

- (2)-1. The storage deletes the old file if an overwrite flag is given.
- (2)-2. Otherwise, the storage returns a failure message.

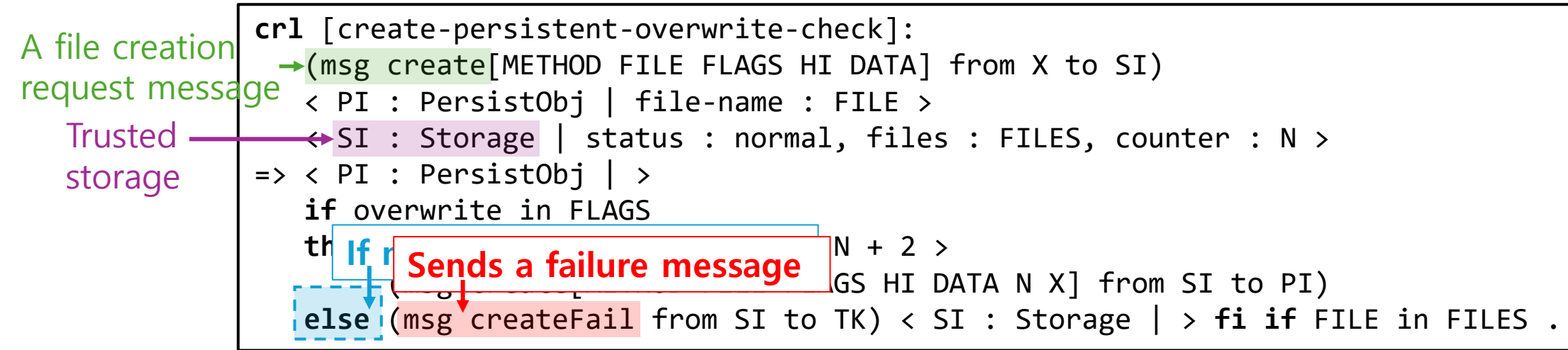

• We specify all API functions of the Trusted Storage API and Cryptographic Operations API.

• We specify all API functions of the Trusted Storage API and Cryptographic Operations API.

**Trusted Storage API (27/27)**

TEE\_CreatePersistentObject TEE\_OpenPersistentObject TEE\_RenamePersistentObject TEE\_CloseAndDeletePersistentObject1 TEE\_ReadObjectData TEE\_WriteObjectData

… TEE\_CopyObjectAttributes1 TEE\_PopulateTransientObject

…

• We specify all API functions of the Trusted Storage API and Cryptographic Operations API.

**Trusted Storage API (27/27)**

TEE\_CreatePersistentObject TEE\_OpenPersistentObject TEE\_RenamePersistentObject TEE\_CloseAndDeletePersistentObject1 TEE\_ReadObjectData TEE\_WriteObjectData

TEE\_CopyObjectAttributes1 TEE\_PopulateTransientObject **Crytographic Operations API (30/30)**

TEE\_AllocateOperation TEE\_ResetOperation TEE\_SetOperationKey TEE\_CopyOperation TEE\_FreeOperation TEE\_DigestUpdate

… TEE\_MACInit TEE\_MACUpdate

 $\dots$ 

…

• Our formal model consists of more than 15 objects, and 245 rules.

- Our formal model consists of more than 15 objects, and 245 rules.
- We write almost **8K LoC** for our specification.

- Our formal model consists of more than 15 objects, and 245 rules.
- We write almost **8K LoC** for our specification.

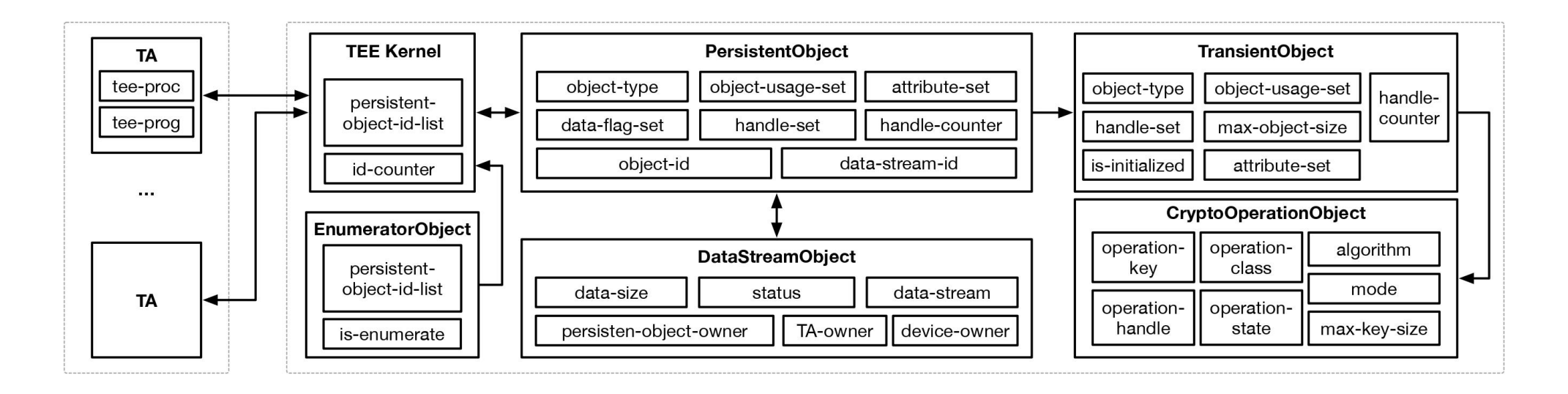

# Case Study

#### Case Study

#### Goal

Demonstrate the effectiveness of our formal model by using it to formally analyze a real-world TEE application.

## Case Study

#### Goal

Demonstrate the effectiveness of our formal model by using it to formally analyze a real-world TEE application.

#### Settings

- We define the language semantics for TEE applications in Maude.
- We extend our model to run TEE applications using this semantics.

• As our target TEE application, we choose MQT-TZ [Segarra+20].

- As our target TEE application, we choose MQT-TZ [Segarra+20].
- MQT-TZ is a TEE-based implementation of a publish-subscribe message transport protocol.

- As our target TEE application, we choose MQT-TZ [Segarra+20].
- MQT-TZ is a TEE-based implementation of a publish-subscribe message transport protocol.

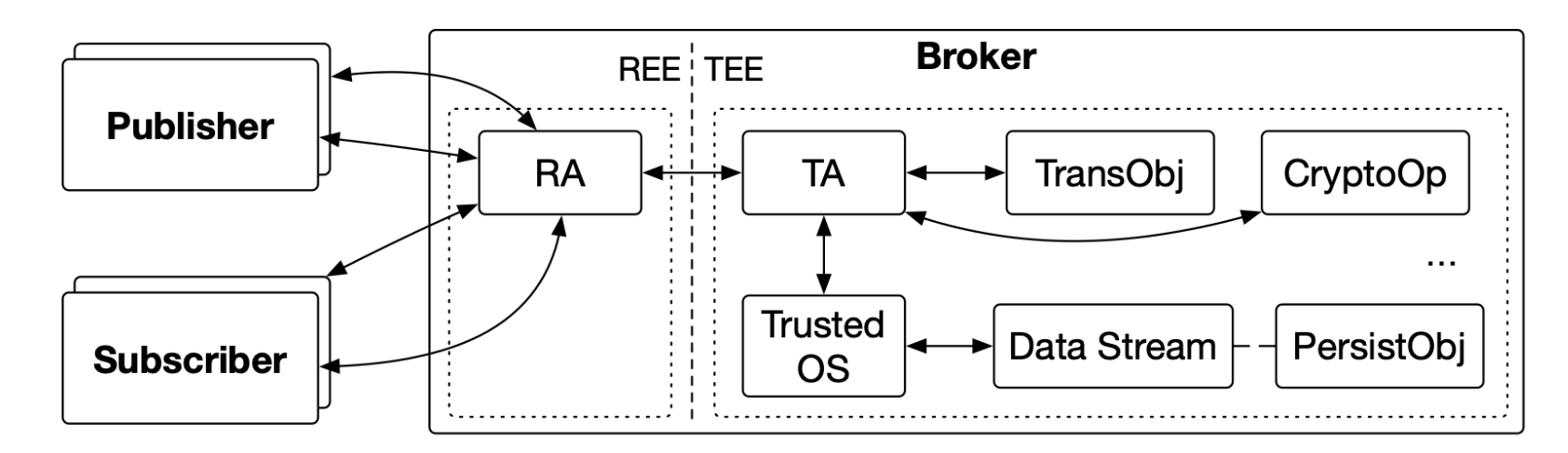

- As our target TEE application, we choose MQT-TZ [Segarra+20].
- MQT-TZ is a TEE-based implementation of a publish-subscribe message transport protocol.

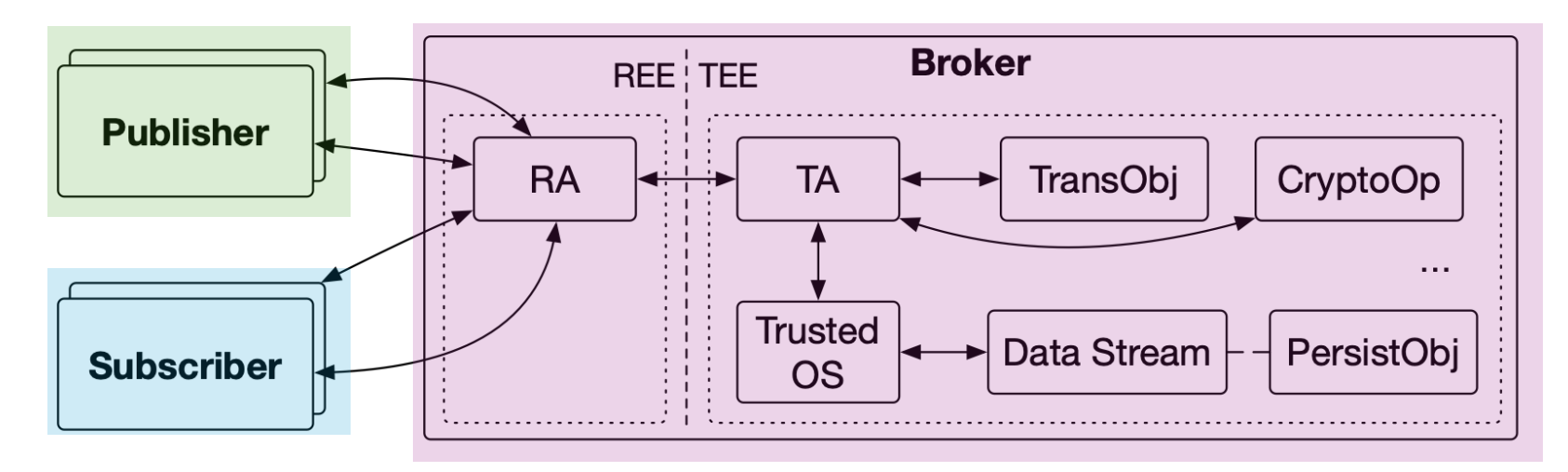

- As our target TEE application, we choose MQT-TZ [Segarra+20].
- MQT-TZ is a TEE-based implementation of a publish-subscribe message transport protocol.

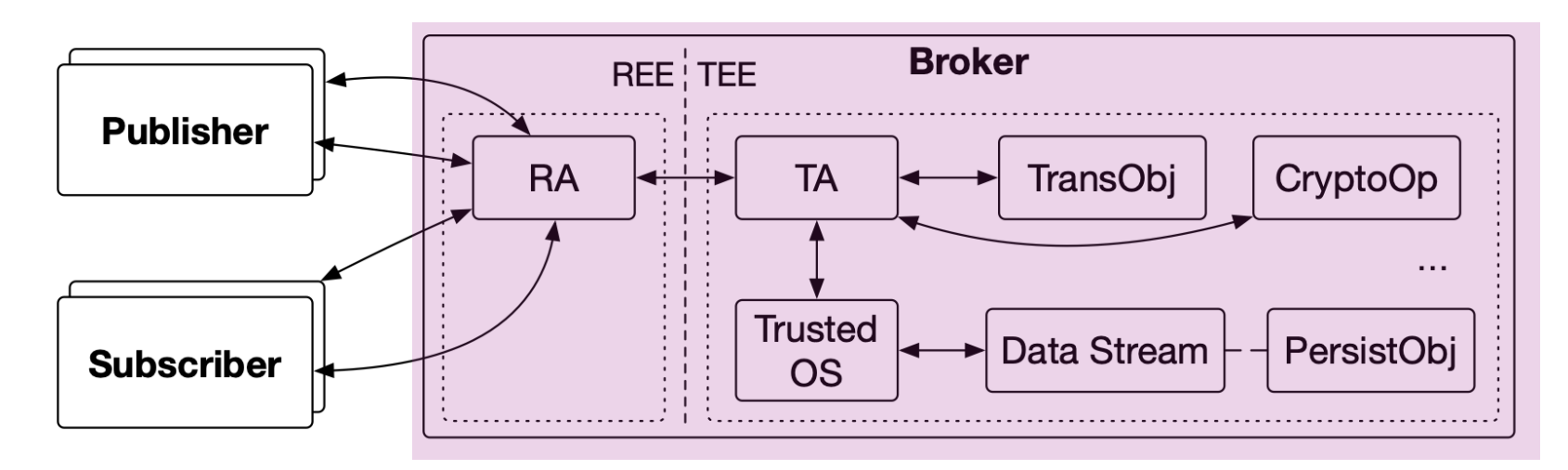

- As our target TEE application, we choose MQT-TZ [Segarra+20].
- MQT-TZ is a TEE-based implementation of a publish-subscribe message transport protocol.

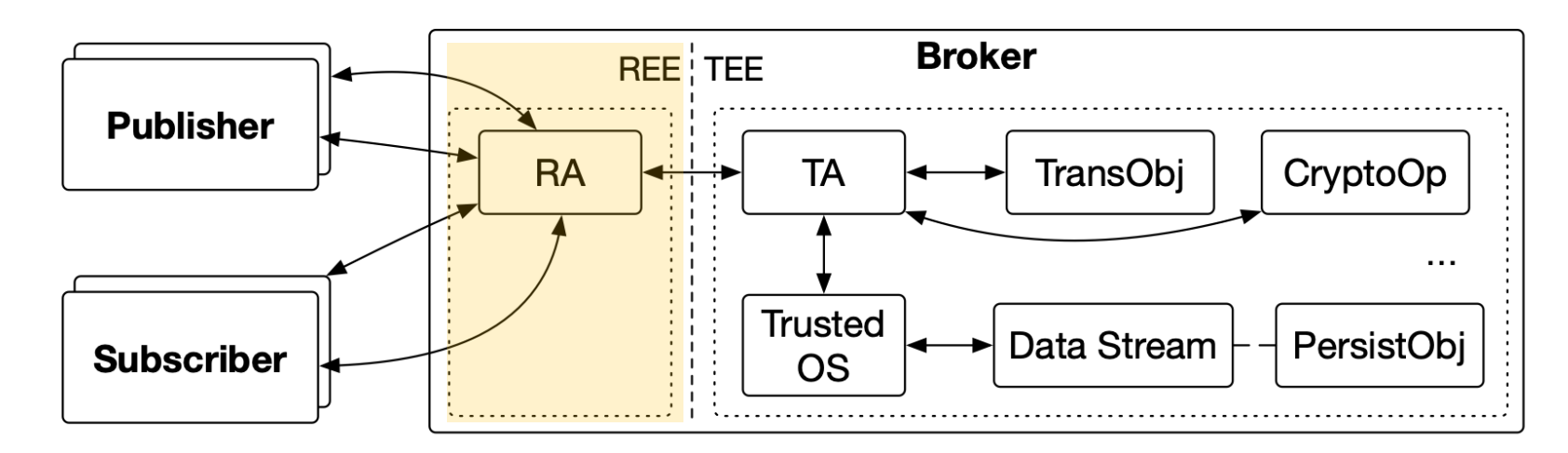

- As our target TEE application, we choose MQT-TZ [Segarra+20].
- MQT-TZ is a TEE-based implementation of a publish-subscribe message transport protocol.

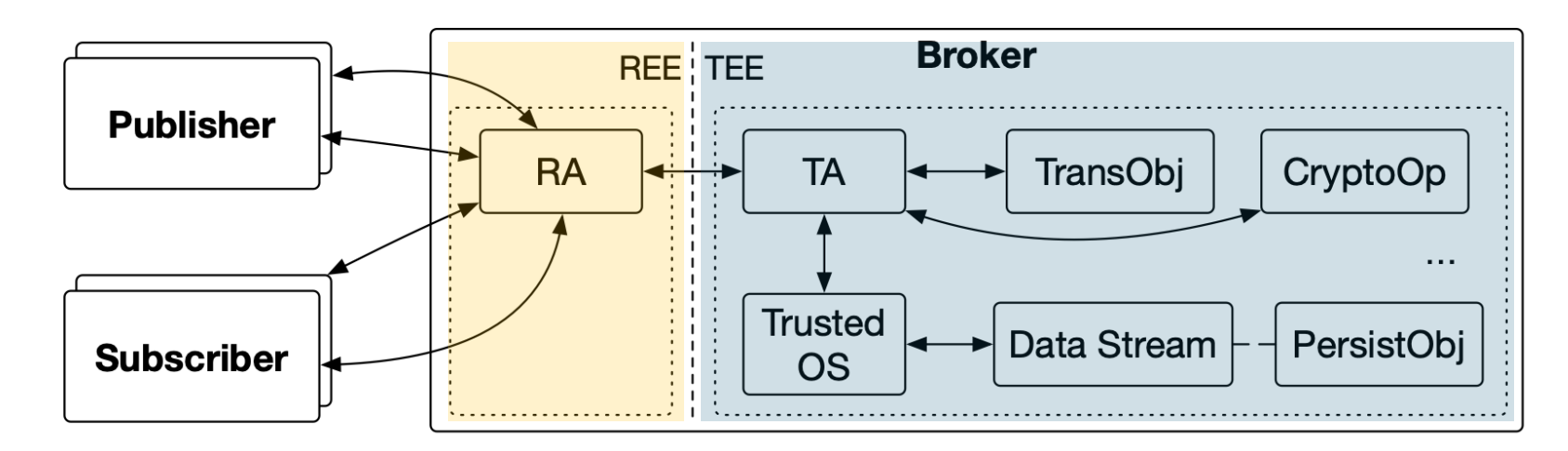

- As our target TEE application, we choose MQT-TZ [Segarra+20].
- MQT-TZ is a TEE-based implementation of a publish-subscribe message transport protocol.

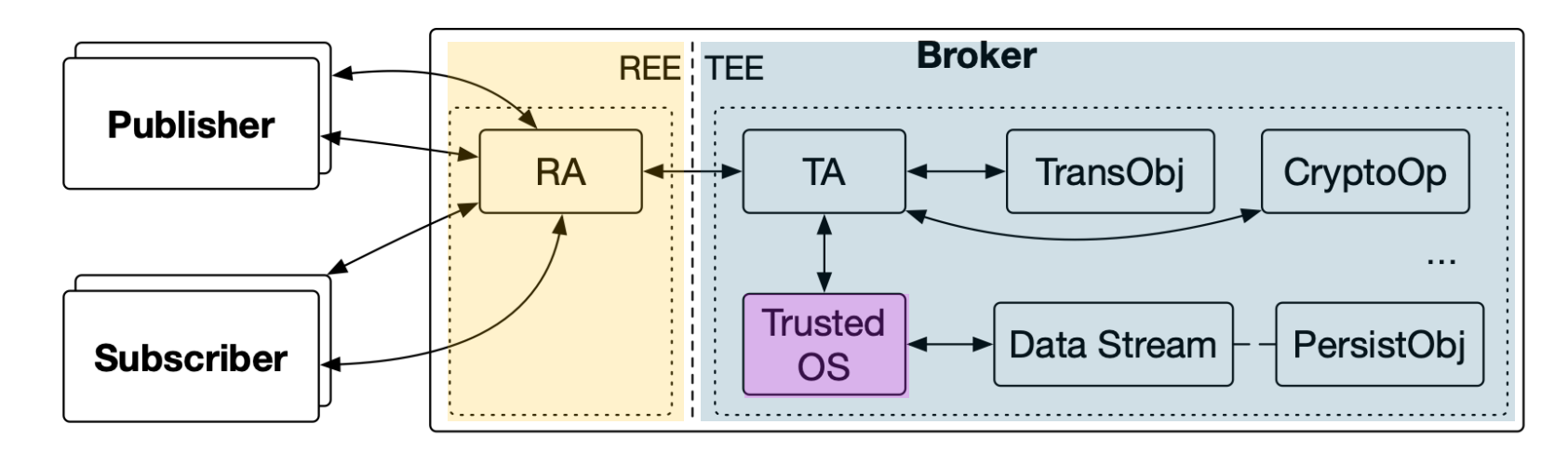

- As our target TEE application, we choose MQT-TZ [Segarra+20].
- MQT-TZ is a TEE-based implementation of a publish-subscribe message transport protocol.

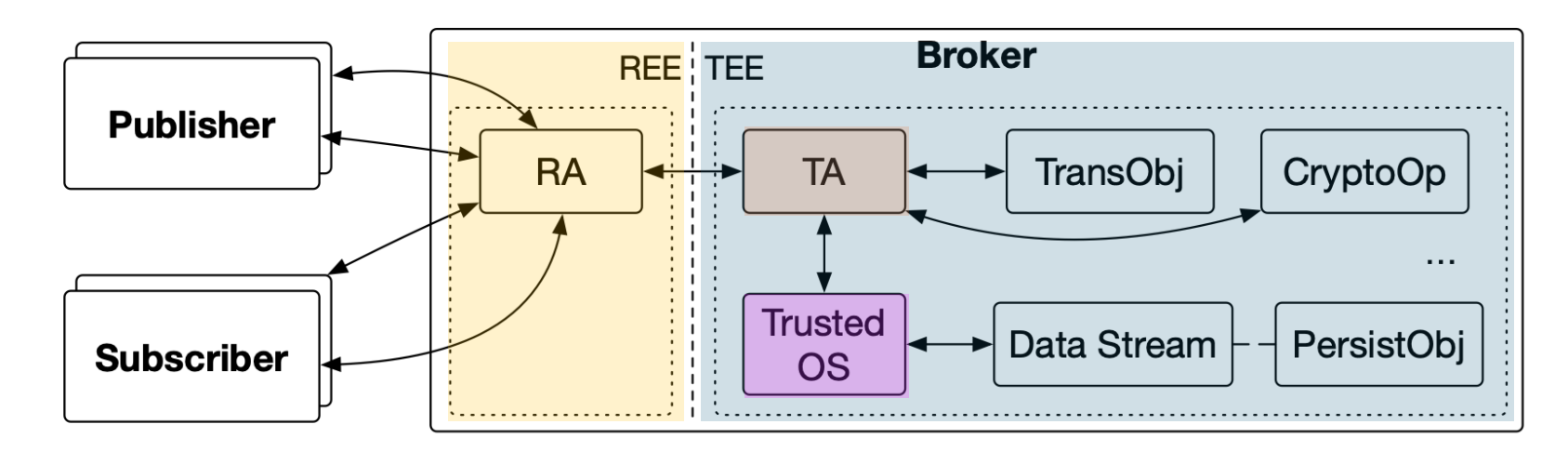

- As our target TEE application, we choose MQT-TZ [Segarra+20].
- MQT-TZ is a TEE-based implementation of a publish-subscribe message transport protocol. Our formal model

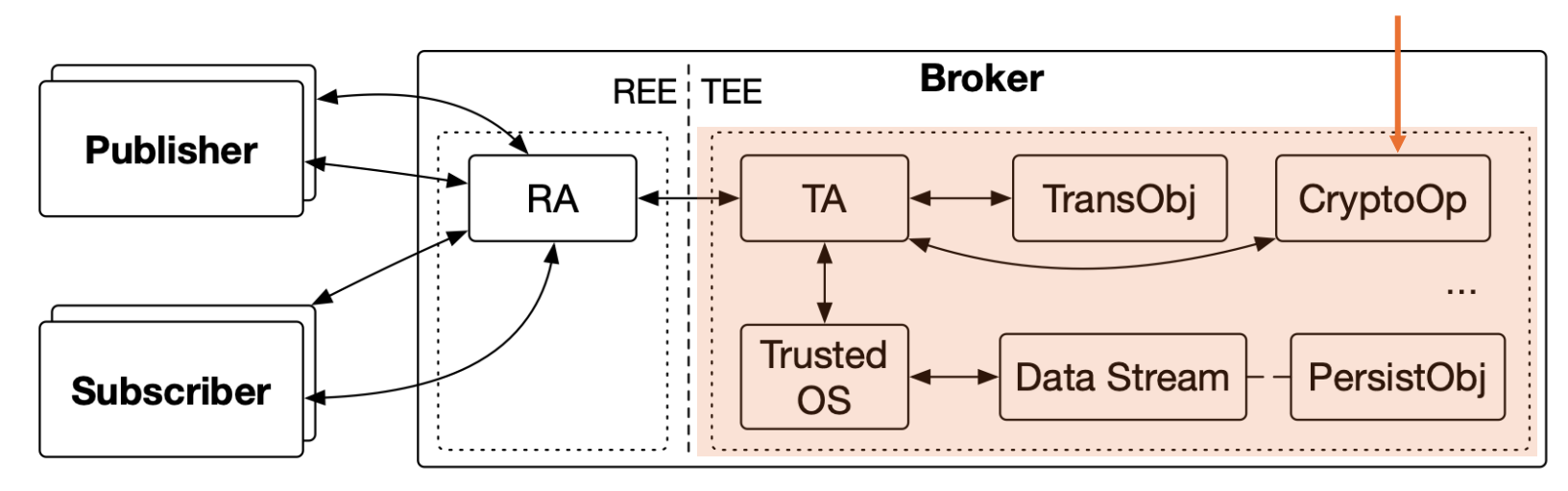

- As our target TEE application, we choose MQT-TZ [Segarra+20].
- MQT-TZ is a TEE-based implementation of a publish-subscribe message transport protocol. Our formal model

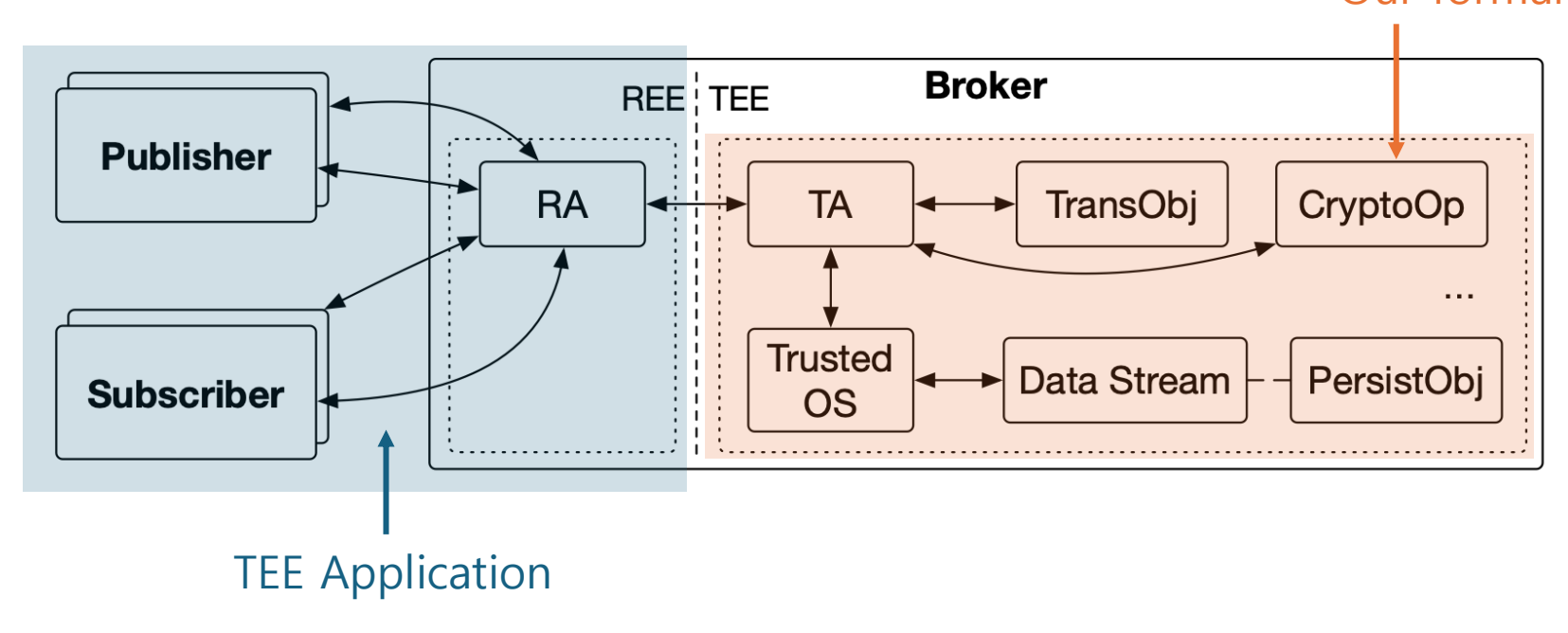

### Threat Models

## Threat Models

- (1) Memory threat
	- This threat makes brokers to run out of memory.
#### Threat Models

- (1) Memory threat
	- This threat makes brokers to run out of memory.

- (2) Message modification threat
	- This threat modifies the sender of a message.

# Defining Requirements of MQT-TZ

• We define various requirements for MQT-TZ and express them as LTL properties.

# Defining Requirements of MQT-TZ

• We define various requirements for MQT-TZ and express them as LTL properties.

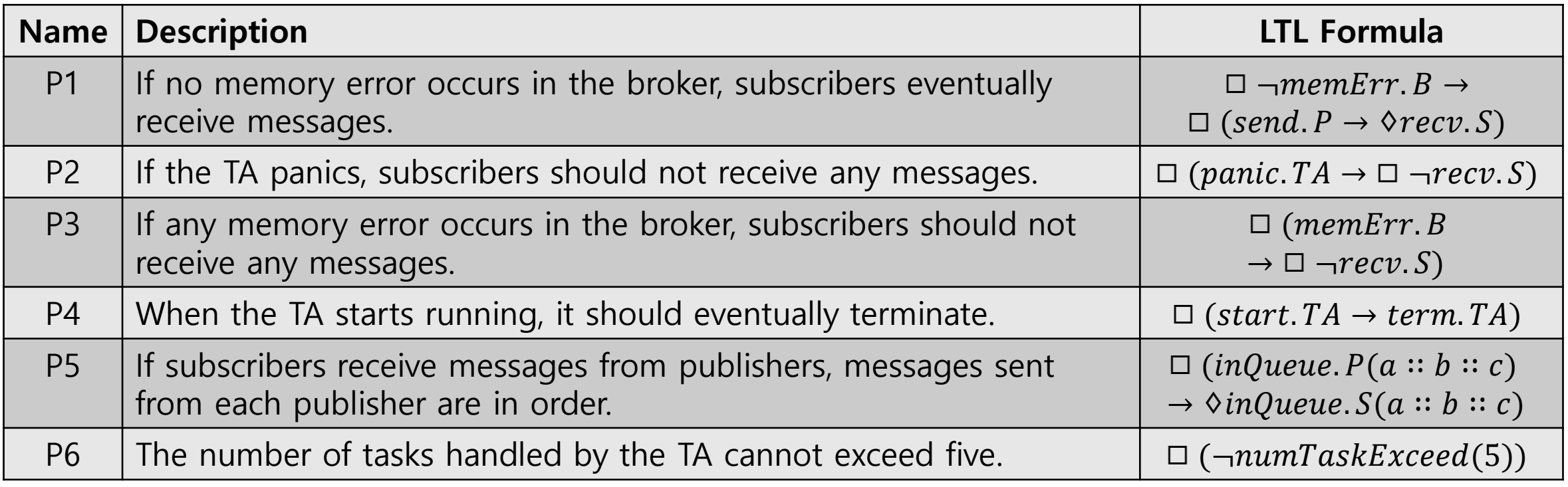

# Defining Requirements of MQT-TZ

• We define various requirements for MQT-TZ and express them as LTL properties.

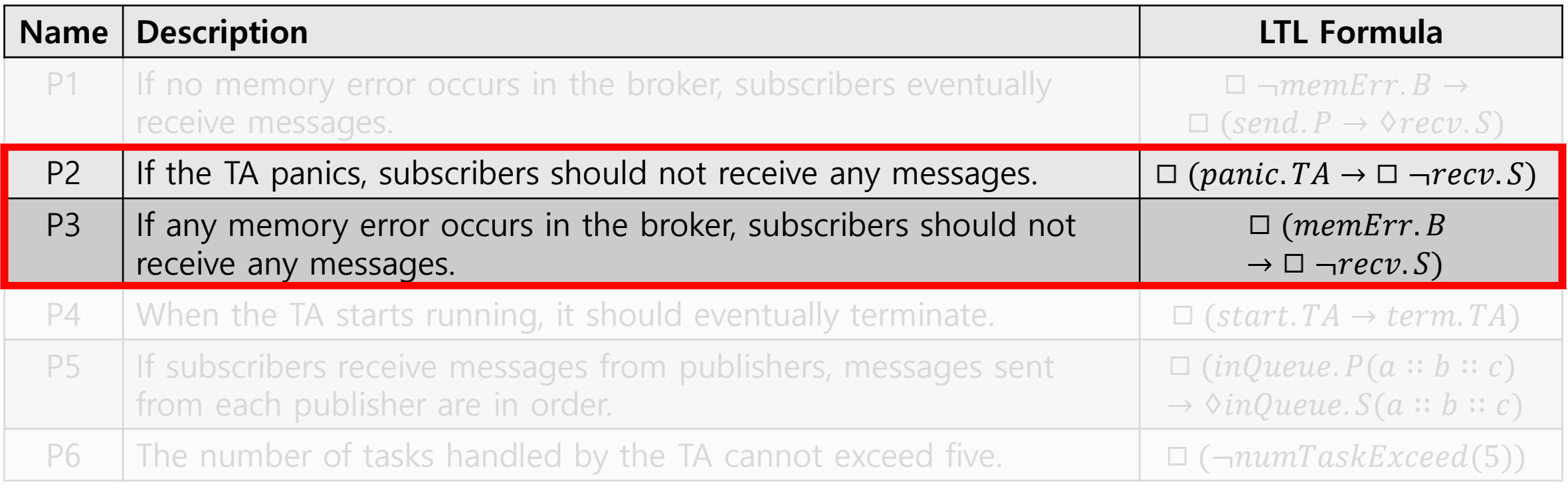

• We perform LTL model checking using Maude.

- We perform LTL model checking using Maude.
- We consider three scenarios.
	- NON : no threat
	- OOM : memory threat
	- MSG : message modification threat

- We perform LTL model checking using Maude.
- We consider three scenarios.
	- NON : no threat
	- OOM : memory threat
	- MSG : message modification threat

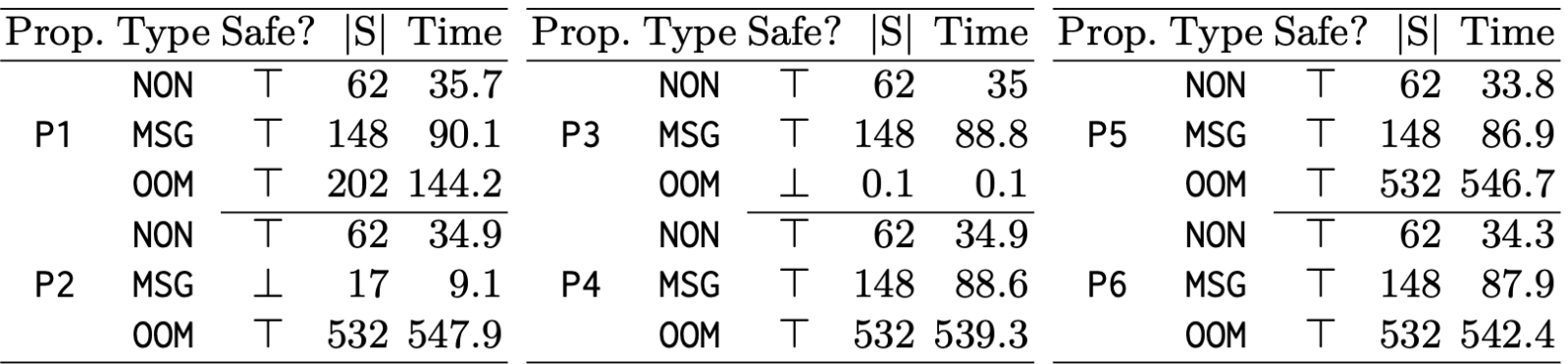

- We perform LTL model checking using Maude.
- We consider three scenarios.
	- NON : no threat
	- OOM : memory threat
	- MSG : message modification threat

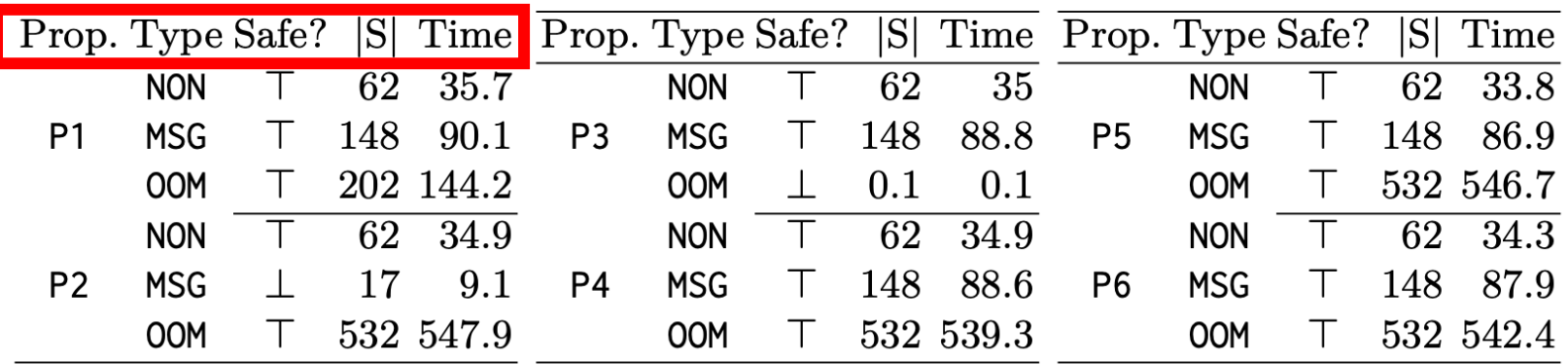

- We perform LTL model checking using Maude.
- We consider three scenarios.
	- NON : no threat
	- OOM : memory threat
	- MSG : message modification threat

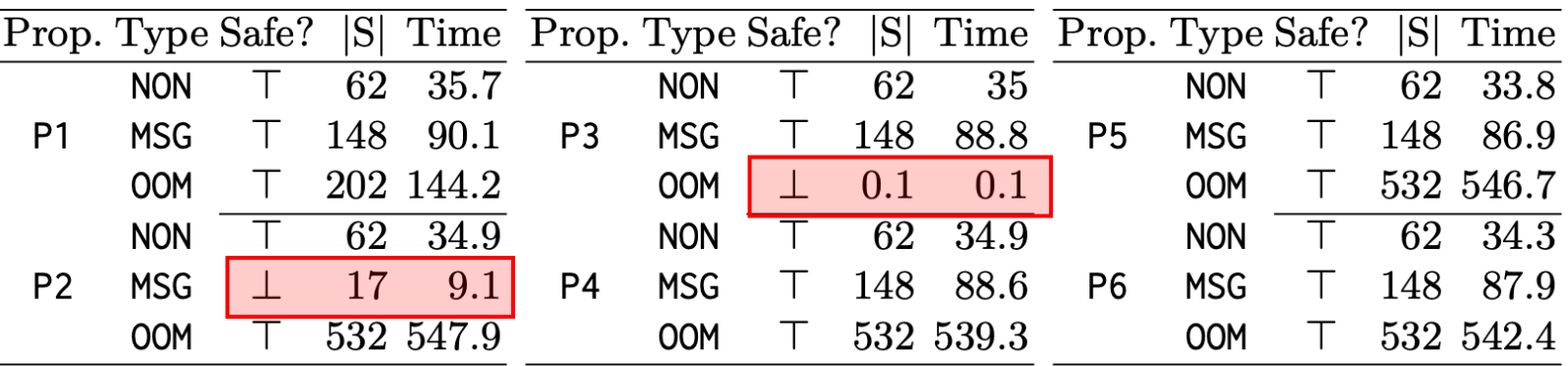

- We perform LTL model checking using Maude.
- We consider three scenarios.
	- NON : no threat

- <sub>OOM</sub> : n<mark>ewaude gene</mark> Maude generates counterexamples for violations

- MSG : message modification threat

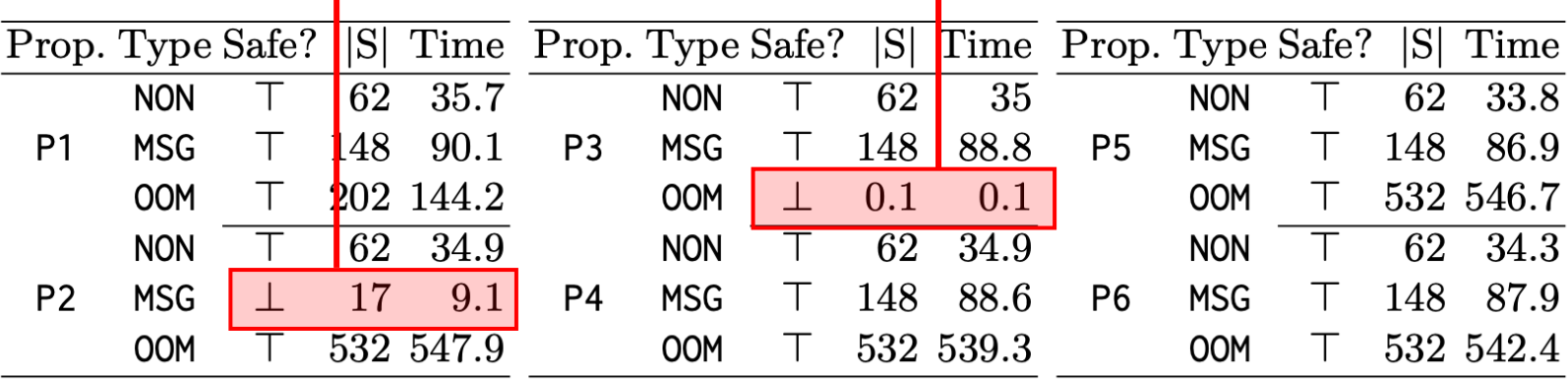

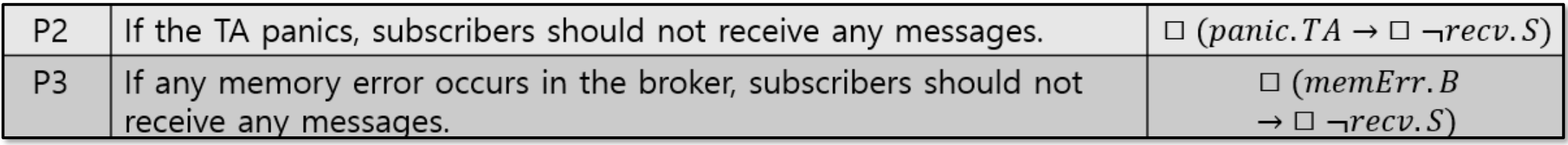

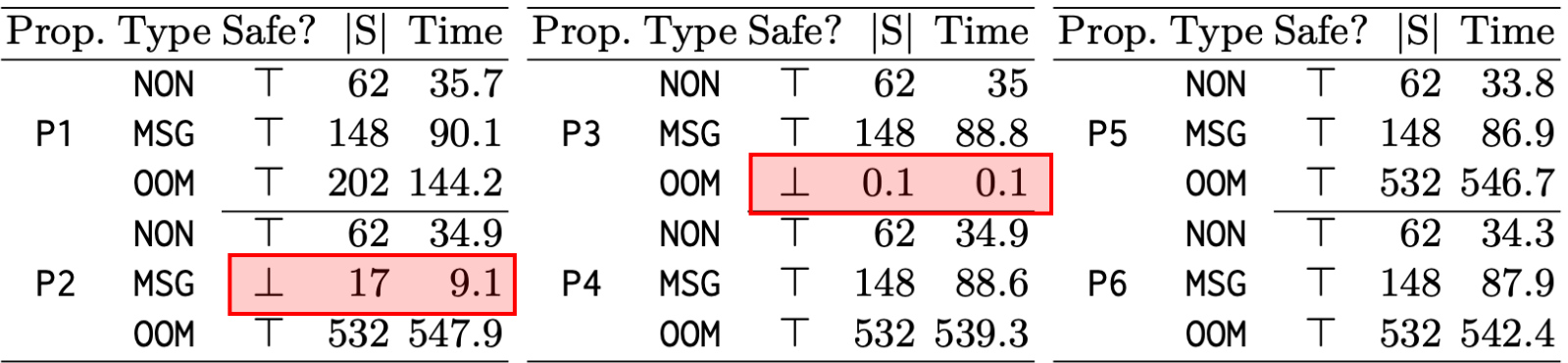

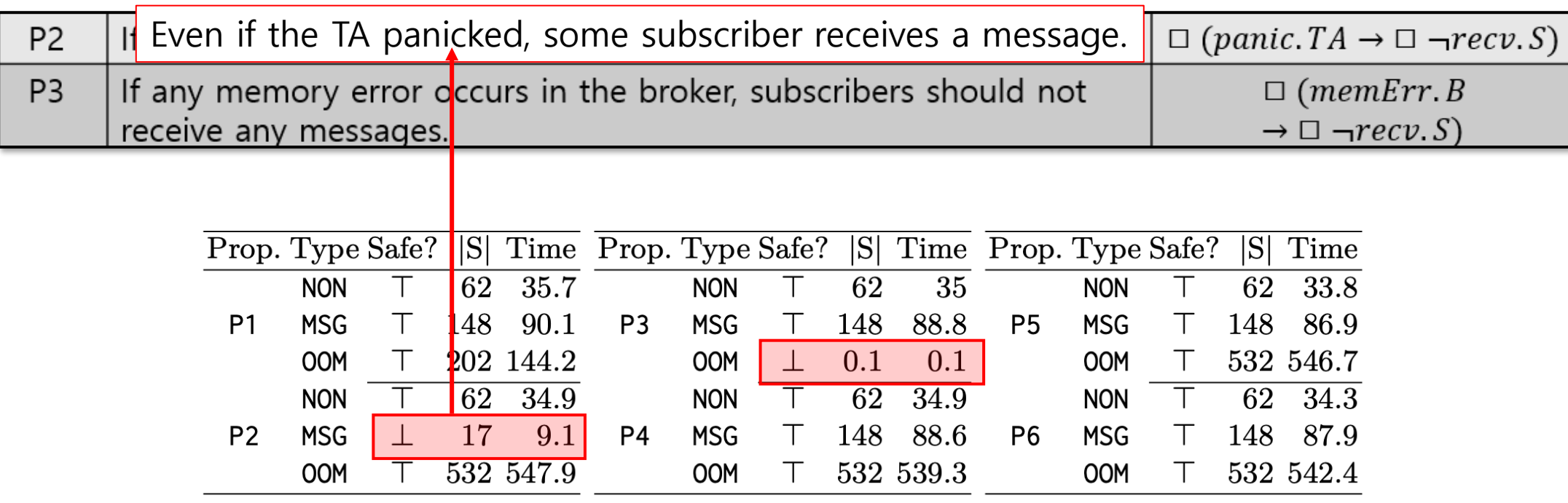

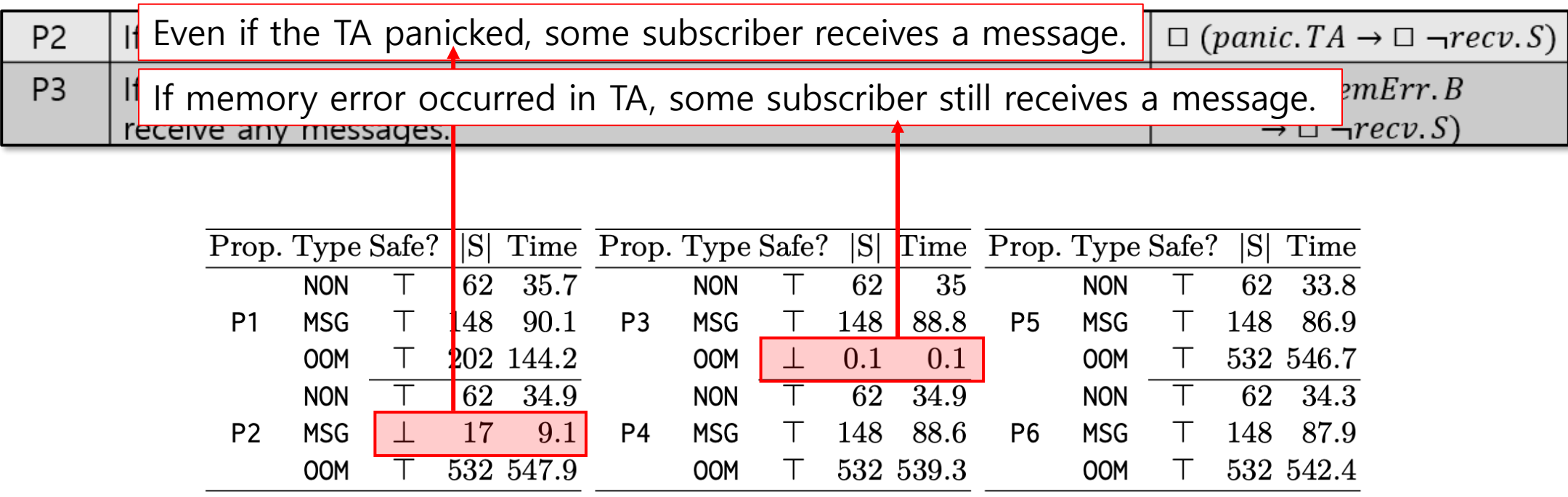

- The reason is that the broker program cannot distinguish the following three TA status:
	- (1) successful termination,
	- (2) panic,
	- (3) out-of-memory.

- The reason is that the broker program cannot distinguish the following three TA status:
	- (1) successful termination,

- (2) panic, (3) out-of-memory.

Consider as successful termination

• We propose a code-level patch for the broker program to distinguish two error states from successful termination.

• We propose a code-level patch for the broker program to distinguish two error states from successful termination.

TEEC\_Result main(struct test\_ctx \*ctx, mqttz\_client \*origin, mqttz\_client \*dest, mqttz\_times \*times)

```
\{ \cdot \cdot \cdot \}
```
 $\bullet\quadbullet\quad\bullet$ 

}

res = TEEC\_InvokeCommand(&ctx->sess, TA\_REENCRYPT, &op, &ori);

126

• We propose a code-level patch for the broker program to distinguish two error states from successful termination.

```
TEEC_Result main(struct test_ctx *ctx, mqttz_client *origin, 
                 mqttz client *dest, mqttz times *times)
{ ... 
 res = TEEC_InvokeCommand(&ctx->sess, TA_REENCRYPT, &op, &ori); 
 if (res == TEE_ERROR_OUT_OF_MEMORY || res == TEE_ERROR_TA_DEAD) 
  { discardMsg(ctx, origin, dest); }
  ... 
}
```
• We propose a code-level patch for the broker program to distinguish two error states from successful termination.

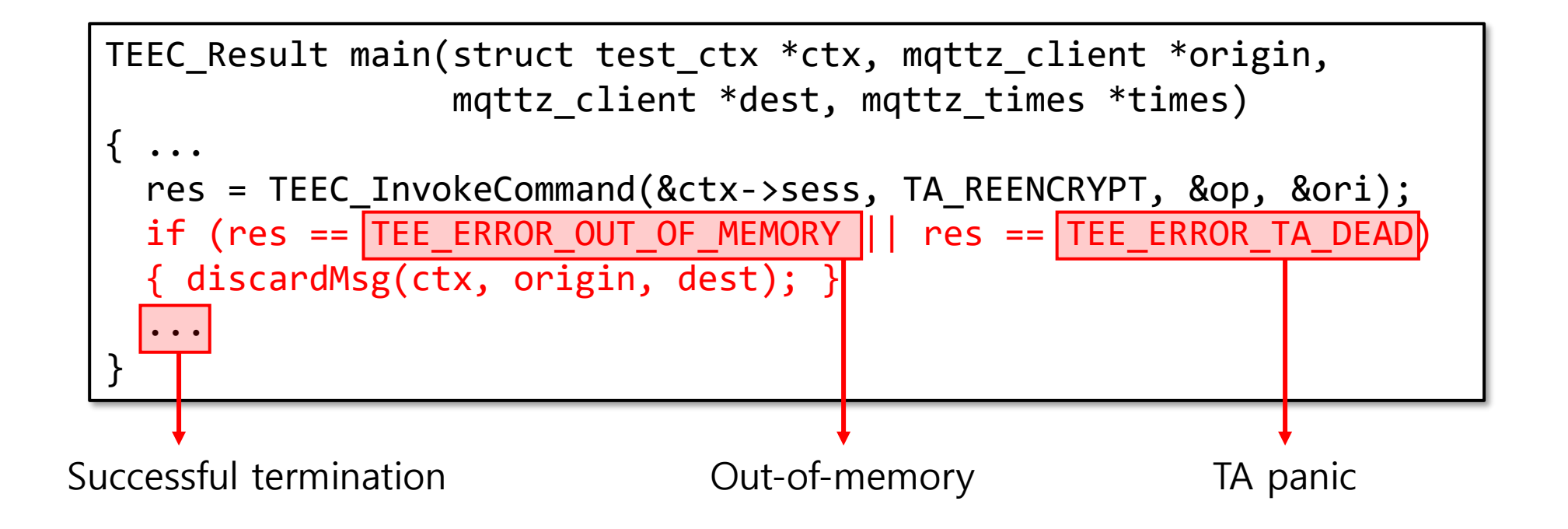

• After patching, we verify the program again.

• After patching, we verify the program again.

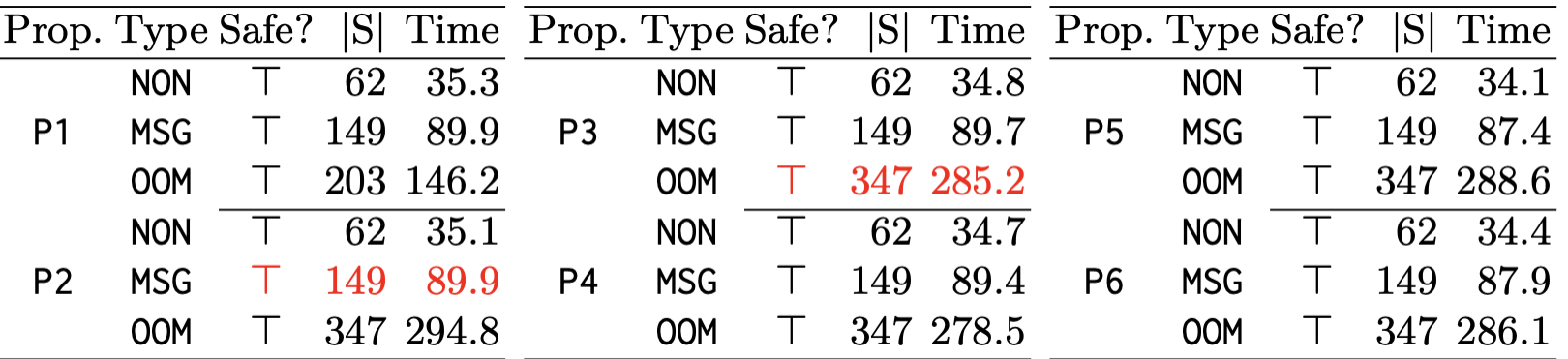

• After patching, we verify the program again.

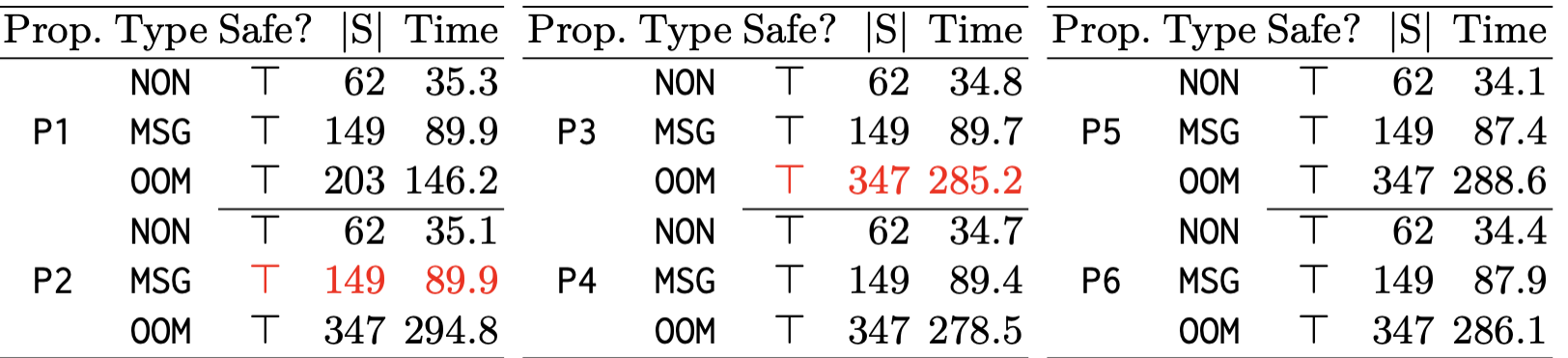

We can confirm that the violated properties are satisfied.

#### Summary

- We provide a comprehensive formal model for TEE APIs, that can be used in various formal analysis.
- We specify two widely used TEE API categories, Trusted Storage API and Cryptographic Operations API.
- We demonstrate the effectiveness of our model through a case study on formally analyzing a real-world TEE application, MQT-TZ.